# <span id="page-0-0"></span>Package 'GaussSuppression'

May 22, 2024

Type Package

Title Tabular Data Suppression using Gaussian Elimination

Version 0.8.5

Date 2024-05-22

Maintainer Øyvind Langsrud <oyl@ssb.no>

Depends Matrix

**Imports** SSBtools ( $>= 1.5.2$ ), RegSDC ( $>= 0.7.0$ ), stats, methods, utils

Description A statistical disclosure control tool to protect tables by suppression using the Gaussian elimination secondary suppression algorithm. A suggestion is to start by working with functions SuppressSmallCounts() and SuppressDominantCells(). These functions use primary suppression functions for the minimum frequency rule and the dominance rule, respectively. Novel functionality for suppression of disclosive cells is also included. General primary suppression functions can be supplied as input to the general working horse function, GaussSuppressionFromData(). Suppressed frequencies can be replaced by synthetic decimal numbers as described in Langsrud (2019) [<doi:10.1007/s11222-018-9848-9>](https://doi.org/10.1007/s11222-018-9848-9).

License MIT + file LICENSE

URL <https://github.com/statisticsnorway/ssb-gausssuppression>

BugReports <https://github.com/statisticsnorway/ssb-gausssuppression/issues>

Encoding UTF-8

RoxygenNote 7.3.1

Suggests formattable, kableExtra, knitr, rmarkdown, testthat (>= 3.0.0), lpSolve, Rsymphony, Rglpk, slam, highs

Config/testthat/edition 3

VignetteBuilder knitr

NeedsCompilation no

Author Øyvind Langsrud [aut, cre], Daniel Lupp [aut], Hege Bøvelstad [ctb],

<span id="page-1-0"></span>Vidar Norstein Klungre [rev], Statistics Norway [cph]

Repository CRAN

Date/Publication 2024-05-22 09:00:03 UTC

# R topics documented:

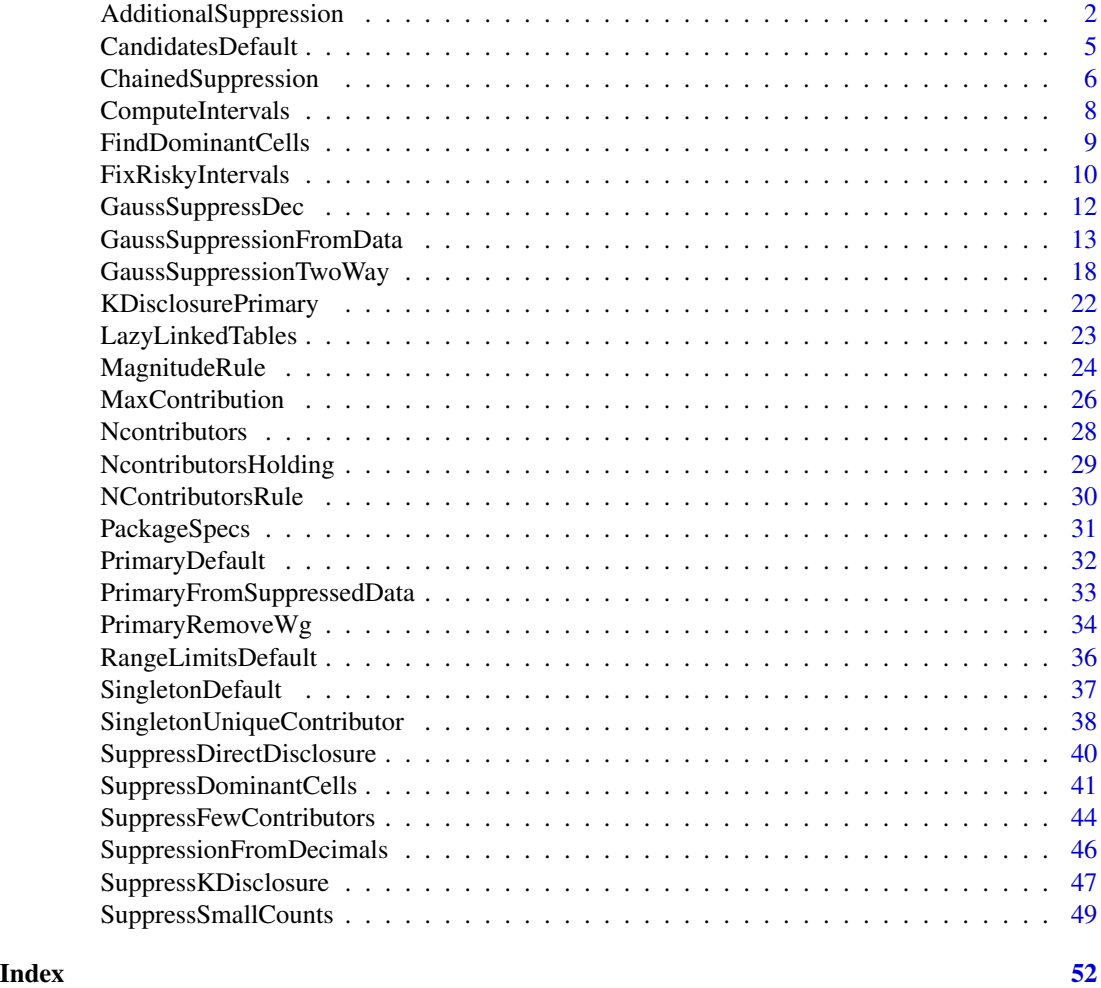

<span id="page-1-1"></span>AdditionalSuppression *GaussSuppression from data and suppressed data*

# Description

Extended version of [GaussSuppressionFromData](#page-12-1) that takes into account suppression pattern in suppressed data sent as input

# <span id="page-2-0"></span>AdditionalSuppression 3

### Usage

```
AdditionalSuppression(
  data,
  ...,
  fun = GaussSuppressionFromData,
  primary = GetDefault(fun, "primary"),
  suppressedData = NULL,
  makePrimary = TRUE,
 makeForced = TRUE,
  forceNotPrimary = TRUE
)
```
#### Arguments

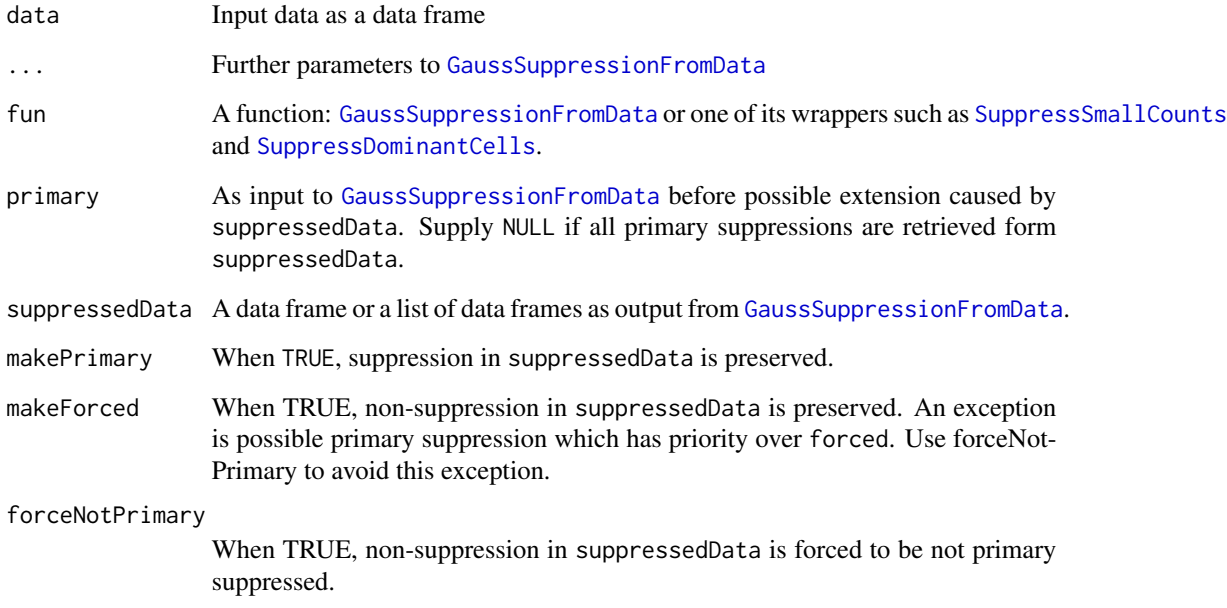

# Details

This function is an easy alternative to using PrimaryFromSuppressedData and the relating functions manually. See the examples of [PrimaryFromSuppressedData](#page-32-1). By default, the suppression pattern in suppressedData is preserved. The behavior can be tuned by the parameters.

Note that the variables used in suppressedData in addition to "suppressed" are those with matching names in crossTable. Others are ignored. See examples (d3, d4, d5). NOW A FIX IS IN-CLUDED by attribute totCode. EXAMPLES NOT YET CHANGED.

# Value

Aggregated data with suppression information

```
z1 <- SSBtoolsData("z1")
z2 <- SSBtoolsData("z2")
z3 <- SSBtoolsData("z3")
# Ordinary suppressions
a \leq GaussSuppressionFromData(z1, 1:2, 3, maxN = 5)
b \le GaussSuppressionFromData(z2, 1:4, 5, maxN = 1)
# As b and also suppression pattern in a preserved
b1 \leq AdditionalSuppression(z2, 1:4, 5, maxN = 1, suppressedData = a)
# Rows with differences
cbind(b, b1)[b1$suppressed != b$suppressed, ]
# All primary from a
b2 <- AdditionalSuppression(z2, 1:4, 5, suppressedData = a, primary = NULL, singleton = NULL)
# Rows with suppression
b2[b2$suppressed, ]
# All primary from b2
d1 <- AdditionalSuppression(data = z3, 1:6, 7, suppressedData = b2, primary = NULL,
                            singleton = NULL)
# No suppression since no common codes
d1[d1$suppressed, ]
# Use another coding of fylke
z3$fylke_ <- z3$fylke - 4
d2 <- AdditionalSuppression(data = z3, c(1, 3:6, 8), 7, suppressedData = b2, primary = NULL,
                            singleton = NULL)
# Two primary found in b2 -> several secondary
d2[d2$suppressed,]
# Examples demonstrating limitations of AdditionalSuppression
# Variable mnd in suppressedData is not used
# No suppression since unsuppressed rows used by makeForced and forceNotPrimary
d3 <- AdditionalSuppression(data = z3, c(1, 3:4, 8), 7, suppressedData = d2, primary = NULL,
                            singleton = NULL)
d3[d3$suppressed, ]
# Now suppression, but not too much
d4 <- AdditionalSuppression(data = z3, c(1, 3:4, 8), 7, suppressedData = d2,
                            forceNotPrimary = FALSE, primary = NULL, singleton = NULL)
d4[d4$suppressed, ]
# The correct way is to limit the input
```
# <span id="page-4-0"></span>CandidatesDefault 5

```
d5 <- AdditionalSuppression(data = z3, c(1, 3:4, 8), 7, suppressedData = d2[d2$mnd == "Total", ],
                             primary = NULL, singleton = NULL)
d5[d5$suppressed, ]
```
<span id="page-4-1"></span>CandidatesDefault *Candidates functions*

#### Description

Function for [GaussSuppressionFromData](#page-12-1)

# Usage

```
CandidatesDefault(freq, x, secondaryZeros = FALSE, weight, ...)
```

```
CandidatesNum(
  secondaryZeros = FALSE,
  freq = NULL,num,
 weight,
 x,
 candidatesVar = NULL,
 removeCodes = character(0),
  removeCodesForCandidates = TRUE,
 data,
 charVar,
  ...
)
```
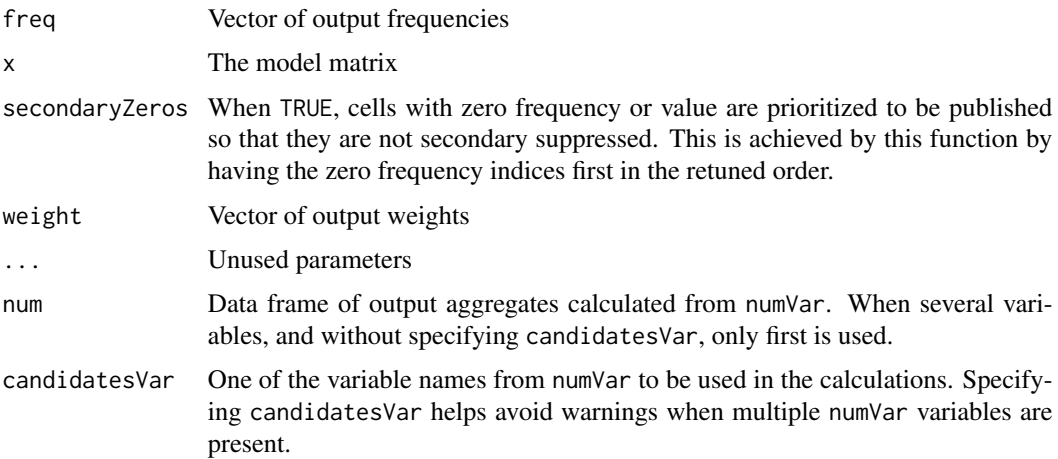

<span id="page-5-0"></span>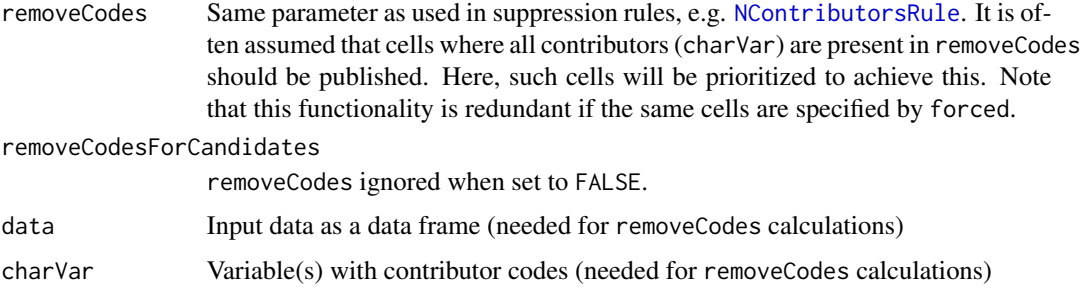

# Details

CandidatesDefault orders the indices decreasingly according to freq or, when weight is non-NULL, (freq+1)\*weight. Ties are handled by prioritizing output cells that are calculated from many input cells. In addition, zeros are handled according to parameter secondaryZeros. When freq is negative (special hierarchy), abs(freq)\*weight is used.

CandidatesNum orders the indices decreasingly according to absolute values of the numeric variable (according to abs(num[[1]])). In practice this is done by running CandidatesDefault with manipulated weights.

#### Value

candidates, [GaussSuppression](#page-0-0) input

<span id="page-5-1"></span>ChainedSuppression *Repeated GaussSuppression with forwarding of previous results*

# Description

[AdditionalSuppression](#page-1-1) is called several times. Each time with all previous results as suppressedData.

#### Usage

```
ChainedSuppression(..., withinArg = NULL)
```
ChainedSuppressionHi(..., hierarchies)

```
ChainedSuppressionHi1(..., hierarchies)
```
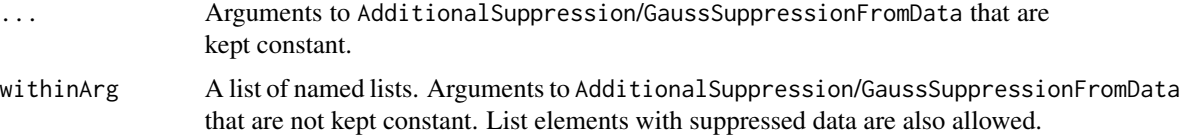

hierarchies In the wrapper ChainedSuppressionHi, this argument will be used to generate the withinArg to ChainedSuppression with the same length (see examples). Then, element number i of withinArg is list(hierarchies = hierarchies $[1:i]$ ). In the similar wrapper, ChainedSuppressionHi1, withinArg has always two elements: list(hierarchies = hierarchies[1]) and list(hierarchies = hierarchies).

# Value

List of data frames. The wrappers, ChainedSuppressionHi and ChainedSuppressionHi1, return a single data frame, which is the last list item.

```
z1 <- SSBtoolsData("z1")
z2 <- SSBtoolsData("z2")
z2b \le z2[3:5]names(z2b)[1] <- "region"
# As GaussSuppressionFromData when a single element within withinArg
a1 \leftarrow ChainedSuppression(z1, 1:2, 3, maxN = 5)
a2 <- ChainedSuppression(z1, withinArg = list(list(dimVar = 1:2, freqVar = 3, maxN = 5)))
identical(a1, a2[[1]])
# b[[3]] include results from b[[1]] and b[[2]]
b \le ChainedSuppression(z1, freqVar = 3, withinArg = list(
       list(dimVar = 1, \quad maxN = 55),
       list(dimVar = 2, maxN = 55).
       list(dimVar = 1:2, maxN = 5)))# d[[2]] is same as b1 in AdditionalSuppression examples
d <- ChainedSuppression(withinArg = list(
       list(data = z1, dimVar = 1:2, freqVar = 3, maxN = 5),
       list(data = z2, dimVar = 1:4, freqVar = 5, maxN = 1)))# Common variable names important.
# Therefore kostragr renamed to region in z2b.
f <- ChainedSuppression(withinArg = list(
       list(data = z1, dimVar = 1:2, freqVar = 3, maxN = 5),
       list(data = z2b, dimVar = 1:2, freqVar = 3, maxN = 5),
       list(data = z2, dimVar = 1:4, freqVar = 5, maxN = 1)))# Parameters so that only suppressions are forwarded.
# This is first iteration in linked tables by iterations.
e <- ChainedSuppression(withinArg = list(
       list(data = z1, dimVar = 1:2, freqVar = 3, maxN = 5),list(data = z2b, dimVar = 1:2, freqVar = 3, maxN = 5),
       list(data = z2, dimVar = 1:4, freqVar = 5, maxN = 1)),makeForced = FALSE, forceNotPrimary = FALSE)
# "A" "annet"/"arbeid" could be suppressed here, but not in f since f[[1]]
```

```
e[[3]][which(e[[3]]$suppressed != f[[3]]$suppressed), ]
#### Demonstrate SuppressionByChainedHierarchies
dimLists <- SSBtools::FindDimLists(z2[, 4:1])
# Two ways of doing the same calculations
g1 \leftarrow ChainedSuppressionHi(z2, c(1, 3), 5, maxN = 1, hierarchies = dimLists)
g1b \leftarrow ChainedSuppression(z2, c(1, 3), 5, maxN = 1, withinArg = list(
         list(hierarchies = dimLists[1]),
         list(hierarchies = dimLists[1:2]),
         list(hierarchies = dimLists[1:3])))[[3]]
# Results different after combining hierarchies
g2 \leq ChainedSuppressionHi(z2, c(1, 3), 5, maxN = 1,
         hierarchies = SSBtools::AutoHierarchies(dimLists))
# In this case, the same results can be obtained by:
g3 \leq ChainedSuppressionHi1(z2, c(1, 3), 5, maxN = 1, hierarchies = dimLists)
```
<span id="page-7-1"></span>ComputeIntervals *Function for calculating intervals for suppressed tables.*

#### Description

This function solves linear programs to determine interval boundaries for suppressed cells.

#### Usage

```
ComputeIntervals(
  x,
  z,
 primary,
  suppressed,
 minVal = NULL,lpPackage = "lpSolve",
  gaussI = TRUE,allInt = FALSE,
  sparseConstraints = TRUE
)
```
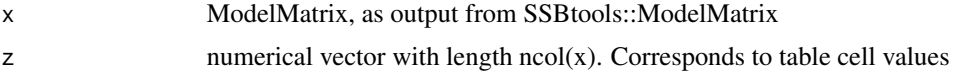

<span id="page-8-0"></span>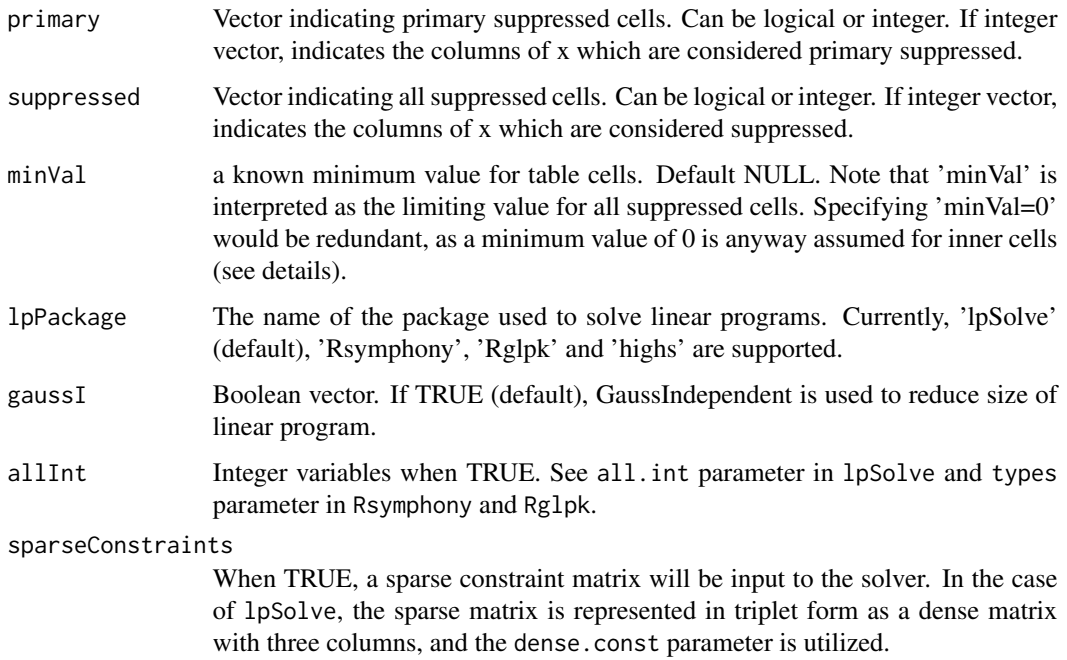

#### Details

This function is still experimental.

Default in for bounds parameter in Rsymphony\_solve\_LP and Rglpk\_solve\_LP: *The default for each variable is a bound between 0 and* Inf*.* Details in lpSolve: *Note that every variable is assumed to be* >= 0*!*

# Author(s)

Øyvind Langsrud and Daniel Lupp

FindDominantCells *Method for finding dominant cells according to (possibly multiple) n,k dominance rules.*

# Description

Supports functionality for grouping contributions according to holding variables, as well as calculating dominance in surveys with a given sampling weight. Two methods are implemented, depending on whether the sampling weights sum to total population. The parameter tauArgusDominance determines this. If FALSE, unweighted contributions are compared to weighted cell values. If TRUE, the method described in in the book "Statistical Disclosure Control" (Hundepool et al 2012, p. 151) is used.

# Usage

```
FindDominantCells(
  x,
  inputnum,
  num,
  n,
  k,
  charVar_groups,
  samplingWeight,
  tauArgusDominance = FALSE,
  returnContrib = FALSE
)
```
# Arguments

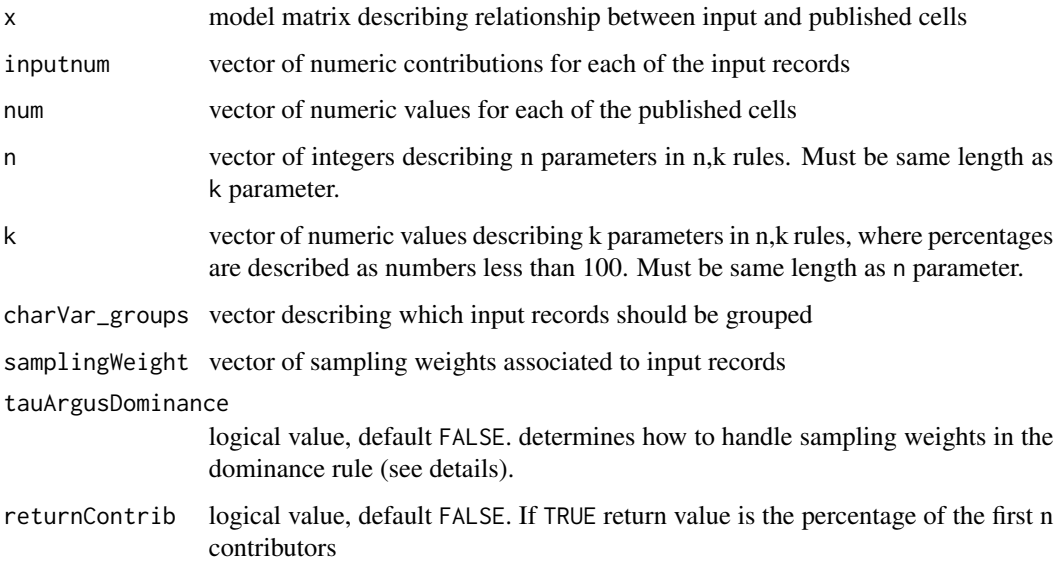

# Value

logical vector describing which publish-cells need to be suppressed.

FixRiskyIntervals *New primary cells to fix risky intervals*

# Description

Indices to new primary cells are returned

<span id="page-9-0"></span>

# <span id="page-10-0"></span>FixRiskyIntervals 11

# Usage

```
FixRiskyIntervals(
 x,
 z,
 primary,
 suppressed,
  candidates = NULL,
 minVal = NULL,
 lpPackage = "lpSolve",
 gaussI = FALSE,allInt = FALSE,
 sparseConstraints = TRUE,
 rangeLimits
\mathcal{L}
```
# Arguments

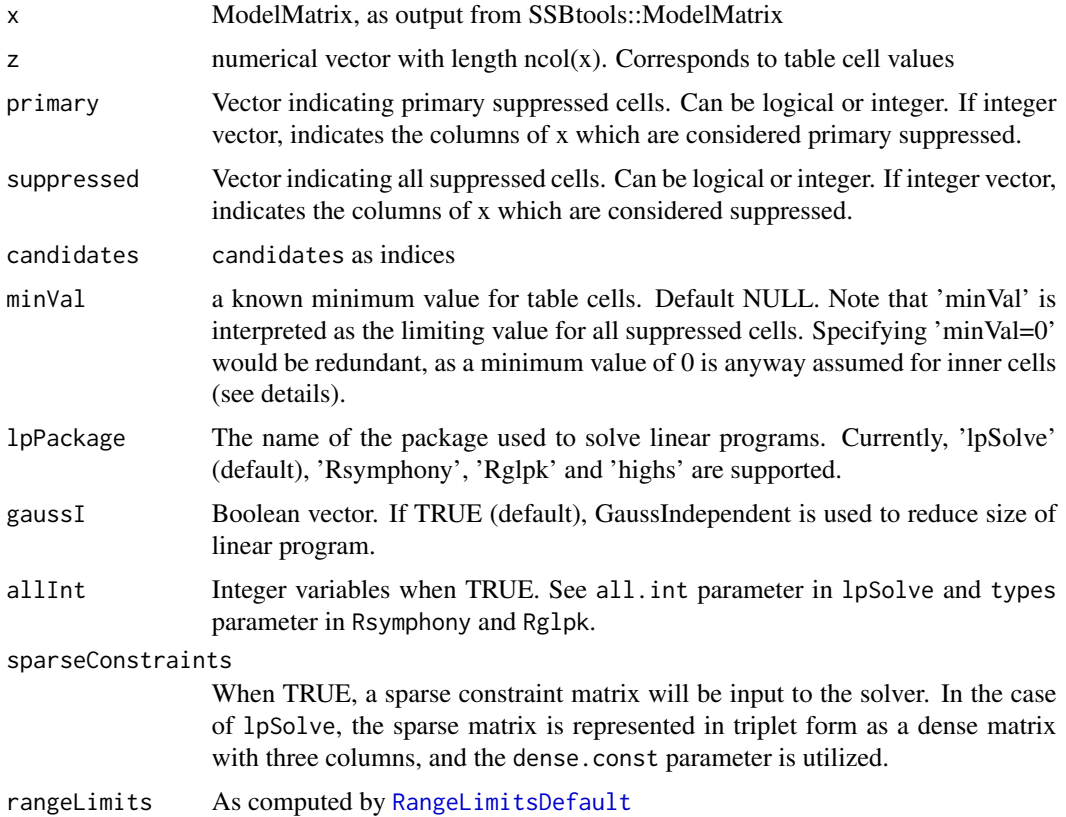

# Details

Code in this function started from a copy of [ComputeIntervals](#page-7-1)

<span id="page-11-1"></span><span id="page-11-0"></span>

# Description

[GaussSuppressionFromData](#page-12-1) is run and decimal numbers are added to output by a modified (for sparse matrix efficiency) version of [SuppressDec](#page-0-0).

# Usage

```
GaussSuppressDec(
 data,
  ...,
 output = NULL,
 digits = 9,
 nRep = NULL,rmse = pi/3,
 sparseLimit = 500,
  rndSeed = 123,runIpf = FALSE,eps = 0.01,iter = 100,
 mismatchWarning = TRUE,
 whenDuplicatedInner = NULL,
 whenMixedDuplicatedInner = warning
)
```
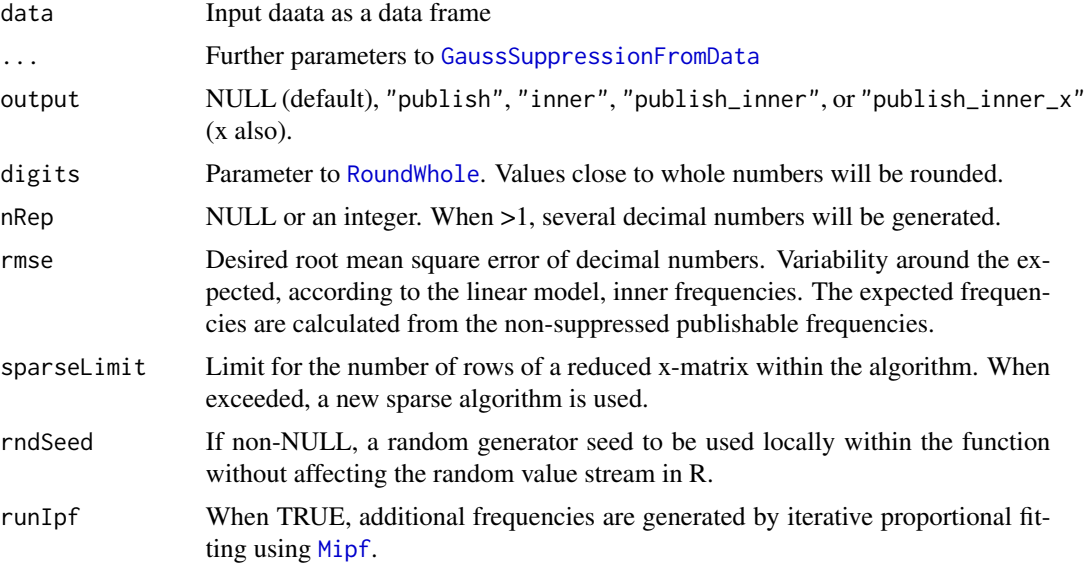

<span id="page-12-0"></span>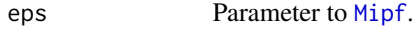

iter Parameter to [Mipf](#page-0-0).

mismatchWarning

Whether to produce the warning "Mismatch between whole numbers and suppression", when relevant. When nRep>1, all replicates must satisfy the whole number requirement for non-suppressed cells. When mismatchWarning is integer (>0), this will be used as parameter digits to [RoundWhole](#page-0-0) when doing mismatch checking (can be quite low when nRep>1).

#### whenDuplicatedInner

Function to be called when default output and when cells marked as inner correspond to several input cells (aggregated) since they correspond to published cells.

#### whenMixedDuplicatedInner

Function to be called in the case above when some inner cells correspond to published cells (aggregated) and some not (not aggregated).

#### Value

A data frame where inner cells and cells to be published are combined or output according to parameter output.

#### Author(s)

Øyvind Langrsud

#### Examples

```
z1 <- SSBtoolsData("z1")
GaussSuppressDec(z1, 1:2, 3)
GaussSuppressDec(z1, freqVar = "ant", formula = \sim region + hovedint, maxN = 10)
```
<span id="page-12-1"></span>GaussSuppressionFromData

*Cell suppression from input data containing inner cells*

# Description

Aggregates are generated followed by primary suppression followed by secondary suppression by Gaussian elimination by [GaussSuppression](#page-0-0)

#### Usage

```
GaussSuppressionFromData(
  data,
  dimVar = NULL,
  freqVar = NULL,
  ...,
```

```
numVar = NULL,
weightVar = NULL,
charVar = NULL,
hierarchies = NULL,
formula = NULL,
maxN = suppressWarnings(formals(c(primary)[[1]])$maxN),
protectZeros = suppressWarnings(formals(c(primary)[[1]])$protectZeros),
secondaryZeros = suppressWarnings(formals(candidates)$secondaryZeros),
candidates = CandidatesDefault,
primary = PrimaryDefault,
forced = NULL,hidden = NULL,
singleton = SingletonDefault,
singletonMethod = ifelse(secondaryZeros, "anySumNOTprimary", "anySum"),
printInc = TRUE,
output = "publish",
x = NULL,crossTable = NULL,
preAggregate = is.null(freqVar),
extraAggregate = preAggregate & !is.null(charVar),
structuralEmpty = FALSE,
extend0 = FALSE,spec = NULL,specLock = FALSE,
freqVarNew = rev(make.unique(c(names(data), "freq")))[1],
nUniqueVar = rev(make.unique(c(names(data), "nUnique")))[1],
forcedInOutput = "ifNonNULL",
unsafeInOutput = "ifForcedInOutput",
lpPackage = NULL
```
#### Arguments

)

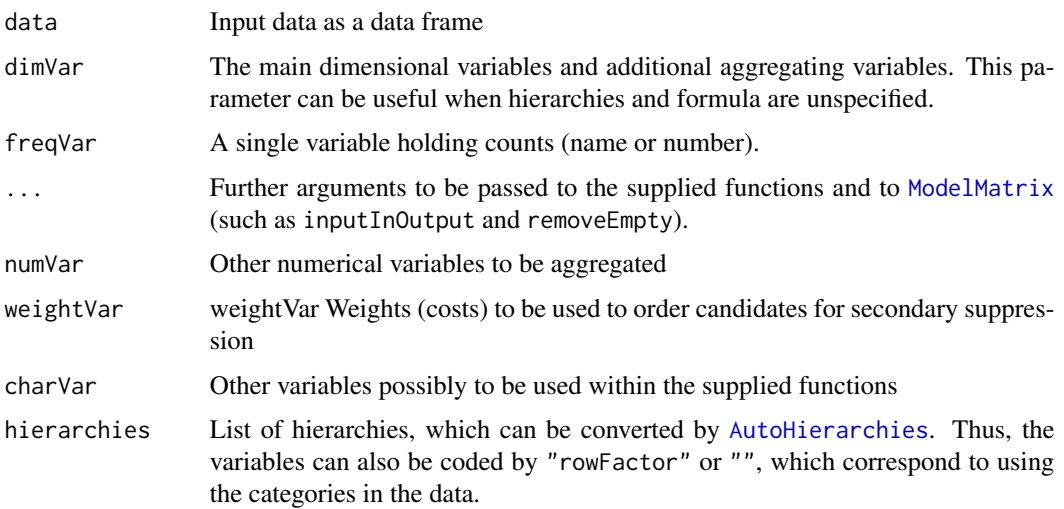

<span id="page-13-0"></span>

<span id="page-14-0"></span>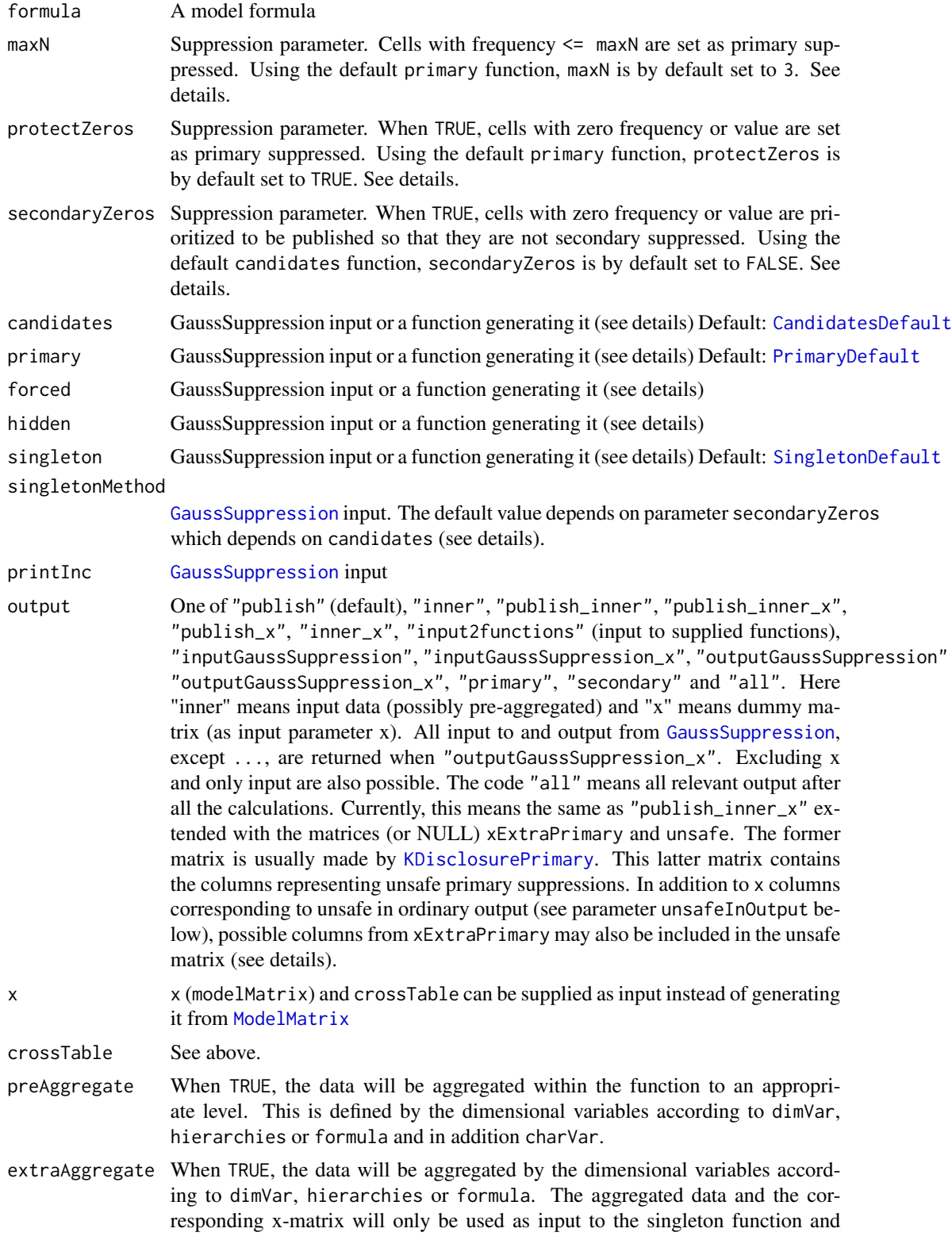

# <span id="page-15-0"></span>16 GaussSuppressionFromData

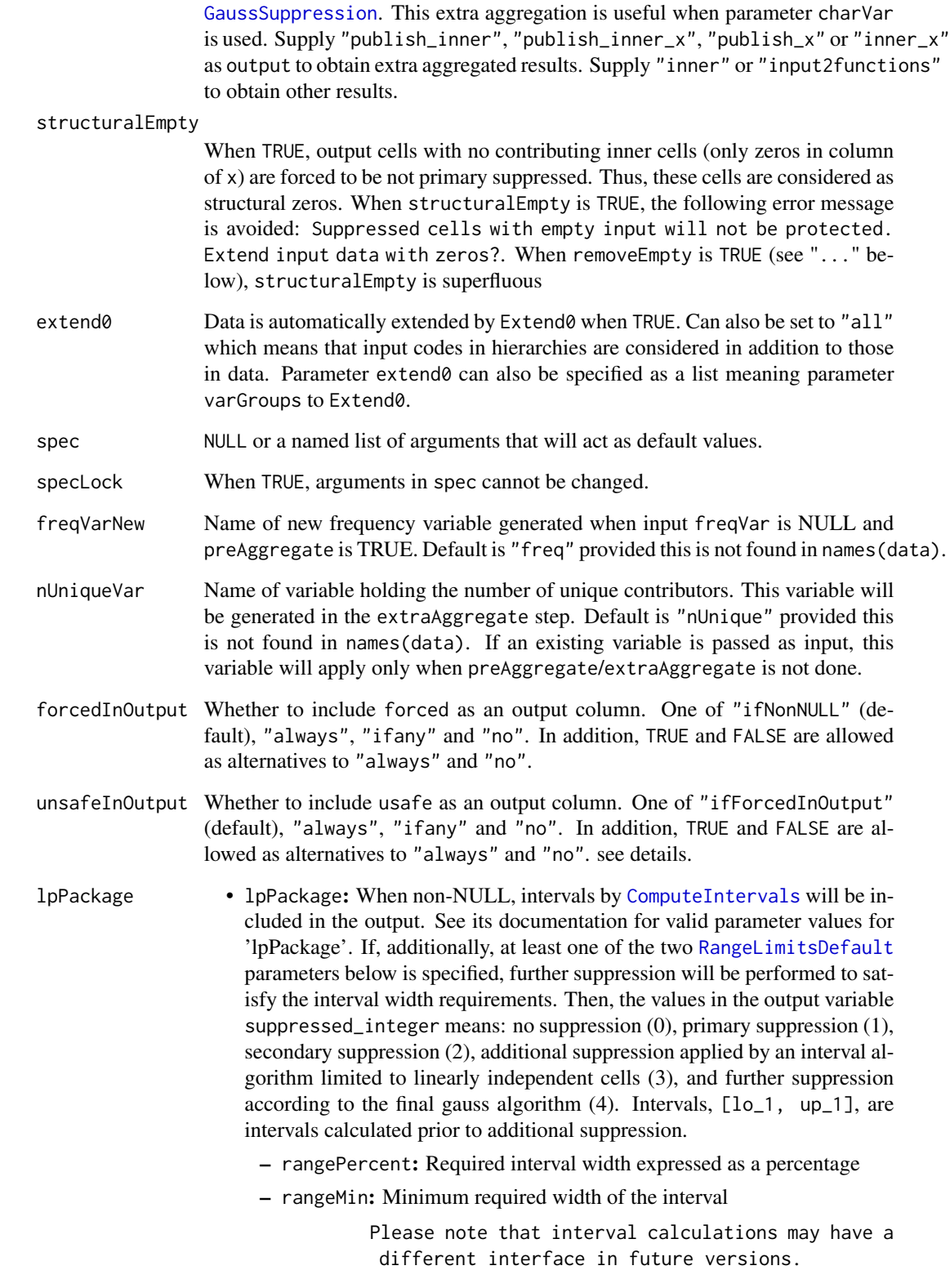

#### <span id="page-16-0"></span>Details

The supplied functions for generating [GaussSuppression](#page-0-0) input takes the following arguments: crossTable, x, freq, num, weight, maxN, protectZeros, secondaryZeros, data, freqVar, numVar, weightVar, charVar, dimVar and .... where the two first are [ModelMatrix](#page-0-0) outputs (modelMatrix renamed to x). The vector, freq, is aggregated counts  $(t(x)$  %\*% data[[freqVar]]). In addition, the supplied singleton function also takes nUniqueVar and (output from) primary as input.

Similarly, num, is a data frame of aggregated numerical variables. It is possible to supply several primary functions joined by c, e.g. (c(FunPrim1, FunPrim2)). All NAs returned from any of the functions force the corresponding cells not to be primary suppressed.

The effect of maxN , protectZeros and secondaryZeros depends on the supplied functions where these parameters are used. Their default values are inherited from the default values of the first primary function (several possible) or, in the case of secondaryZeros, the candidates function. When defaults cannot be inherited, they are set to NULL. In practice the function formals are still used to generate the defaults when primary and/or candidates are not functions. Then NULL is correctly returned, but suppressWarnings are needed.

Singleton handling can be turned off by singleton = NULL or singletonMethod = "none". Both of these choices are identical in the sense that singletonMethod is set to "none" whenever singleton is NULL and vice versa.

Information about uncertain primary suppressions due to forced cells can be found as described by parameters unsafeInOutput and output (= "all"). When forced cells affect singleton problems, this is not implemented. Some information can be seen from warnings. This can also be seen by choosing output = "secondary" together with unsafeInOutput = "ifany" or unsafeInOutput = "always". Then, negative indices from [GaussSuppression](#page-0-0) using unsafeAsNegative = TRUE will be included in the output. Singleton problems may, however, be present even if it cannot be seen as warning/output. In some cases, the problems can be detected by [GaussSuppressDec](#page-11-1).

In some cases, cells that are forced, hidden, or primary suppressed can overlap. For these situations, forced has precedence over hidden and primary. That is, if a cell is both forced and hidden, it will be treated as a forced cell and thus published. Similarly, any primary suppression of a forced cell will be ignored (see parameter whenPrimaryForced to [GaussSuppression](#page-0-0)). It is, however, meaningful to combine primary and hidden. Such cells will be protected while also being assigned the NA value in the suppressed output variable.

#### Value

Aggregated data with suppression information

#### Author(s)

Øyvind Langsrud and Daniel Lupp

#### Examples

```
z1 <- SSBtoolsData("z1")
GaussSuppressionFromData(z1, 1:2, 3)
```
z2 <- SSBtoolsData("z2")

```
GaussSuppressionFromData(z2, 1:4, 5, protectZeros = FALSE)
# Data as in GaussSuppression examples
df <- data.frame(values = c(1, 1, 1, 5, 5, 9, 9, 9, 9, 9, 0, 0, 0, 7, 7),
                 var1 = rep(1:3, each = 5), var2 = c("A", "B", "C", "D", "E"))
GaussSuppressionFromData(df, c("var1", "var2"), "values")
GaussSuppressionFromData(df, c("var1", "var2"), "values", formula = ~var1 + var2, maxN = 10)
GaussSuppressionFromData(df, c("var1", "var2"), "values", formula = ~var1 + var2, maxN = 10,
    protectZeros = TRUE, # Parameter needed by SingletonDefault and default not in primary
      primary = function(freq, crossTable, maxN, ...)
                  which(freq \le maxN & crossTable[[2]] != "A" & crossTable[, 2] != "C"))
# Combining several primary functions
# Note that NA & c(TRUE, FALSE) equals c(NA, FALSE)
GaussSuppressionFromData(df, c("var1", "var2"), "values", formula = ~var1 + var2, maxN = 10,
       primary = c(function(freq, maxN, protectZeros = TRUE, ...) freq >= 45,
                   function(freq, maxN, ...) freq <= maxN,
                   function(crossTable, ...) NA & crossTable[[2]] == "C",
                   function(crossTable, ...) NA & crossTable[[1]]== "Total"
                                                & crossTable[[2]]== "Total"))
# Similar to GaussSuppression examples
GaussSuppressionFromData(df, c("var1", "var2"), "values", formula = ~var1 * var2,
       candidates = NULL, singleton = NULL, protectZeros = FALSE, secondaryZeros = TRUE)
GaussSuppressionFromData(df, c("var1", "var2"), "values", formula = ~var1 * var2,
       singleton = NULL, protectZeros = FALSE, secondaryZeros = FALSE)
GaussSuppressionFromData(df, c("var1", "var2"), "values", formula = ~var1 * var2,
       protectZeros = FALSE, secondaryZeros = FALSE)
# Examples with zeros as singletons
z \leq - data.frame(row = rep(1:3, each = 3), col = 1:3, freq = c(0, 2, 5, 0, 0, 6:9))
GaussSuppressionFromData(z, 1:2, 3, singleton = NULL)
GaussSuppressionFromData(z, 1:2, 3, singletonMethod = "none") # as above
GaussSuppressionFromData(z, 1:2, 3)
GaussSuppressionFromData(z, 1:2, 3, protectZeros = FALSE, secondaryZeros = TRUE, singleton = NULL)
```
GaussSuppressionFromData(z, 1:2, 3, protectZeros = FALSE, secondaryZeros = TRUE)

GaussSuppressionTwoWay

*Two-way iteration variant of* [GaussSuppressionFromData](#page-12-1)

#### **Description**

Internally, data is organized in a two-way table.

Use parameter colVar to choose hierarchies for columns (others will be rows). Iterations start by column by column suppression. The algorithm utilizes [HierarchyCompute2](#page-0-0).

# <span id="page-18-0"></span>GaussSuppressionTwoWay 19

With two-way iterations, larger data can be handled, but there is a residual risk. The method is a special form of linked-table iteration. Separately, the rows and columns are protected by [GaussSuppression](#page-0-0) and they have common suppressed cells.

# Usage

```
GaussSuppressionTwoWay(
  data,
  dimVar = NULL,
  freqVar = NULL,
  numVar = NULL,weightVar = NULL,charVar = NULL,
  hierarchies,
  formula = NULL,
  maxN = suppressWarnings(formals(c(primary)[[1]])$maxN),
  protectZeros = suppressWarnings(formals(c(primary)[[1]])$protectZeros),
  secondaryZeros = suppressWarnings(formals(candidates)$secondaryZeros),
  candidates = CandidatesDefault,
  primary = PrimaryDefault,
  forced = NULL,
  hidden = NULL,
  singleton = SingletonDefault,
  singletonMethod = ifelse(secondaryZeros, "anySumNOTprimary", "anySum"),
  printInc = TRUE,
  output = "publish",
  preAggregate = is.null(freqVar),
  colVar = names(hierarchies)[1],
  removeEmpty = TRUE,inputInOutput = TRUE,
  candidatesFromTotal = TRUE,
  structuralEmpty = FALSE,
  freqVarNew = rev(make.unique(c(names(data), "freq")))[1],
  ...
```
#### Arguments

)

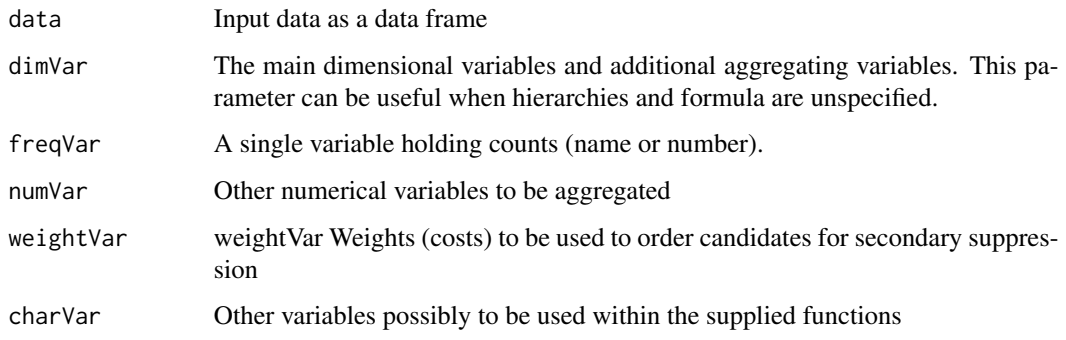

<span id="page-19-0"></span>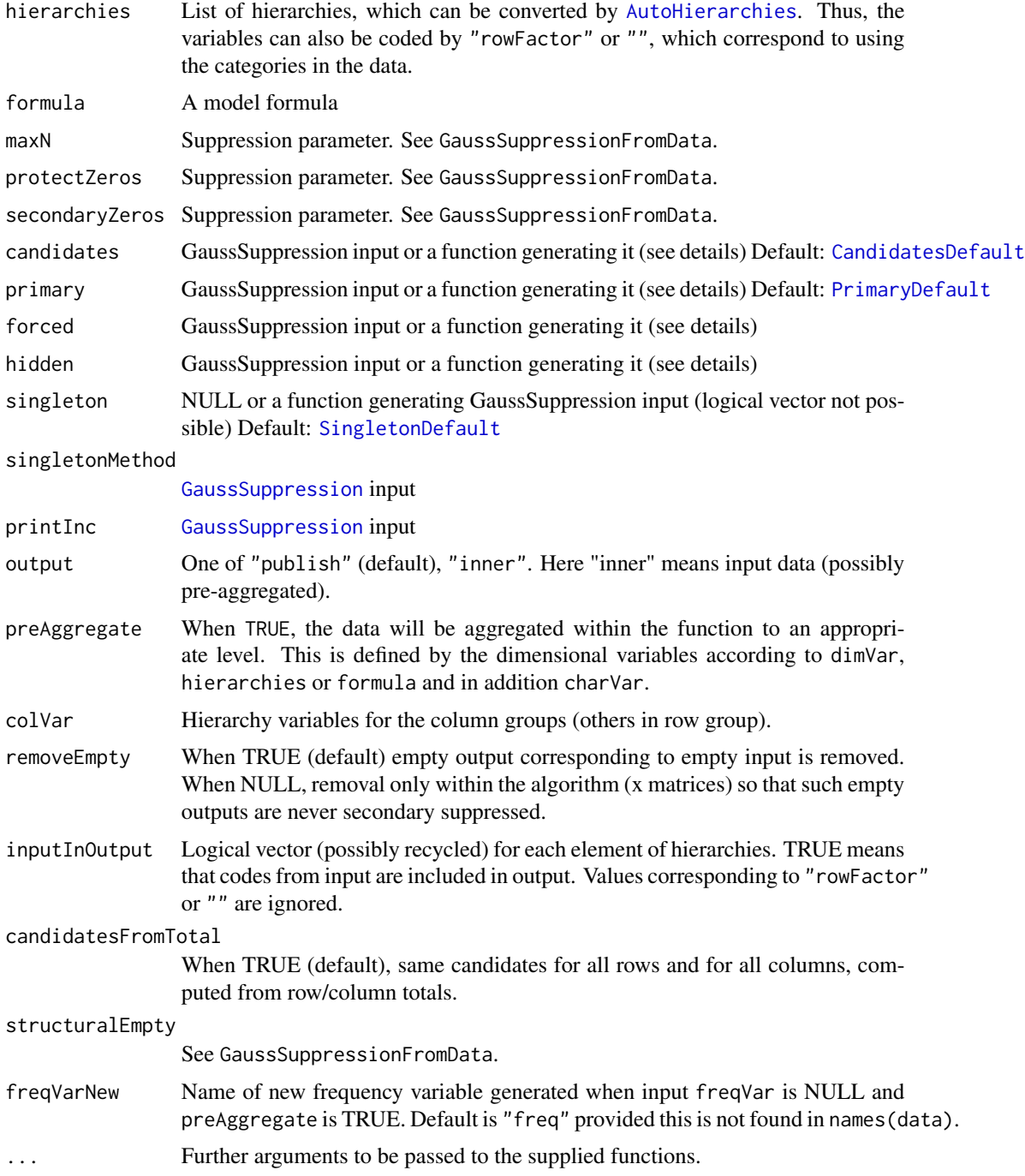

# Details

The supplied functions for generating [GaussSuppression](#page-0-0) input behave as in [GaussSuppressionFromData](#page-12-1) with some exceptions. When candidatesFromTotal is TRUE (default) the candidate function will be run locally once for rows and once for columns. Each time based on column or row totals. The

#### <span id="page-20-0"></span>GaussSuppressionTwoWay 21

global x-matrix will only be generated if one of the functions supplied needs it. Non-NULL singleton can only be supplied as a function. This function will be run locally within the algorithm before each call to [GaussSuppression](#page-0-0).

Note that a difference from GaussSuppressionFromData is that parameter removeEmpty is set to TRUE by default.

Another difference is that duplicated combinations is not allowed. Normally duplicates are avoided by setting preAggregate to TRUE. When the charVar parameter is used, this can still be a problem. See the examples for a possible workaround.

#### Value

Aggregated data with suppression information

```
z3 <- SSBtoolsData("z3")
dimListsA <- SSBtools::FindDimLists(z3[, 1:6])
dimListsB <- SSBtools::FindDimLists(z3[, c(1, 4, 5)])
set.seed(123)
z \leq z 23[sample(nrow(z3), 250),]
## Not run:
out1 <- GaussSuppressionTwoWay(z, freqVar = "ant", hierarchies = dimListsA,
                               colVar = c("hovedint"))
## End(Not run)
out2 <- GaussSuppressionTwoWay(z, freqVar = "ant", hierarchies = dimListsA,
                               colVar = c("hovedint", "mnd"))
out3 <- GaussSuppressionTwoWay(z, freqVar = "ant", hierarchies = dimListsB,
                               colVar = c("region"))
out4 <- GaussSuppressionTwoWay(z, freqVar = "ant", hierarchies = dimListsB,
                               colVar = c("hovedint", "region"))
# "mnd" not in hierarchies -> duplicated combinations in input
# Error when preAggregate is FALSE: Index method failed. Duplicated combinations?
out5 <- GaussSuppressionTwoWay(z, freqVar = "ant", hierarchies = dimListsA[1:3],
                        protectZeros = FALSE, colVar = c("hovedint"), preAggregate = TRUE)
# charVar needed -> Still problem when preAggregate is TRUE
# Possible workaround by extra hierarchy
out6 <- GaussSuppressionTwoWay(z, freqVar = "ant", charVar = "mnd2",
                        hierarchies = c(dimListsA[1:3], mnd2 = "Total"), # include charVar
                             inputInOutput = c(TRUE, TRUE, FALSE), # FALSE -> only Total
                               protectZeros = FALSE, colVar = c("hovedint"),
                               preAggregate = TRUE,
                               hidden = function(x, data, charVar, ...)as.vector((t(x) %*% as.numeric(data[[charVar]] == "M06M12")) == 0))
```
<span id="page-21-1"></span><span id="page-21-0"></span>KDisclosurePrimary *Construct primary suppressed difference matrix*

# Description

Function for constructing model matrix columns representing primary suppressed difference cells

# Usage

```
KDisclosurePrimary(
  data,
 x,
 crossTable,
 freqVar,
 mc_hierarchies = NULL,
 coalition = 1,
 upper_bound = Inf,
  ...
)
```
# Arguments

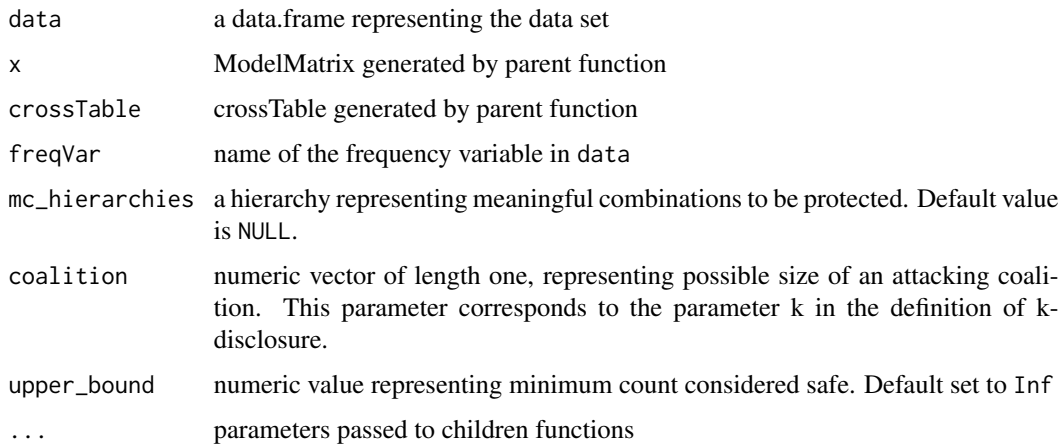

# Value

dgCMatrix corresponding to primary suppressed cells

# Author(s)

Daniel P. Lupp

<span id="page-22-0"></span>LazyLinkedTables *Linked tables by full* [GaussSuppressionFromData](#page-12-1) *iterations*

#### Description

[AdditionalSuppression](#page-1-1) is called several times as in [ChainedSuppression](#page-5-1)

#### Usage

```
LazyLinkedTables(..., withinArg = NULL, maxIterLinked = 1000)
```
# Arguments

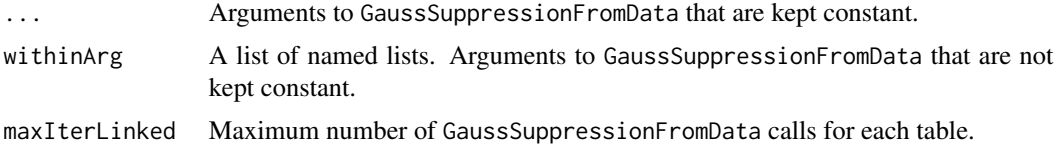

### Details

This function is created as a spin-off from AdditionalSuppression and ChainedSuppression. The calculations run GaussSuppressionFromData from the input each time. There is no doubt that this can be done more efficiently.

A consequence of this lazy implementation is that, in output, primary and suppressed are identical.

Note that there is a residual risk when suppression linked tables by iterations.

# Value

List of data frames

#### Note

In this function, the parameters makeForced and forceNotPrimary to AdditionalSuppression are forced to be FALSE.

```
z1 <- SSBtoolsData("z1")
z2 <- SSBtoolsData("z2")
z2b <- z2[3:5] # As in ChainedSuppression example
names(z2b)[1] <- "region"
# The two region hierarchies as two linked tables
a \le LazyLinkedTables(z2, freqVar = 5, withinArg = list(
      list(dimVar = c(1, 2, 4)),
```

```
list(dimVar = c(1, 3, 4))))# As 'f' and 'e' in ChainedSuppression example.
# 'A' 'annet'/'arbeid' suppressed in b[[1]], since suppressed in b[[3]].
b <- LazyLinkedTables(withinArg = list(
       list(data = z1, dimVar = 1:2, freqVar = 3, maxN = 5),list(data = z2b, dimVar = 1:2, freqVar = 3, maxN = 5),
       list(data = z2, dimVar = 1:4, freqVar = 5, maxN = 1)))
```
MagnitudeRule *Dominance* (n,k) *or p% rule for magnitude tables*

# Description

Supports application of multiple values for n and k. The function works on magnitude tables containing negative cell values by calculating contribution based on absolute values.

# Usage

```
MagnitudeRule(
  data,
  x,
  numVar,
  n = NULL,k = NULL,pPercent = NULL,
  protectZeros = FALSE,
  charVar = NULL,removeCodes = character(0),sWeightVar = NULL,
  domWeightMethod = "default",
  allDominance = FALSE,
  outputWeightedNum = !is.null(sWeightVar),
  dominanceVar = NULL,
  ...
\lambda
```
DominanceRule(data, n, k, protectZeros = FALSE, ...)

PPercentRule(data, pPercent, protectZeros = FALSE, ...)

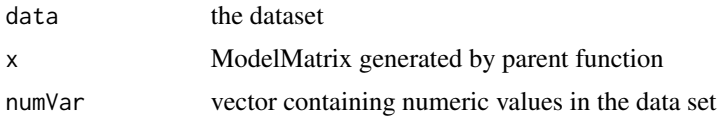

<span id="page-24-0"></span>MagnitudeRule 25

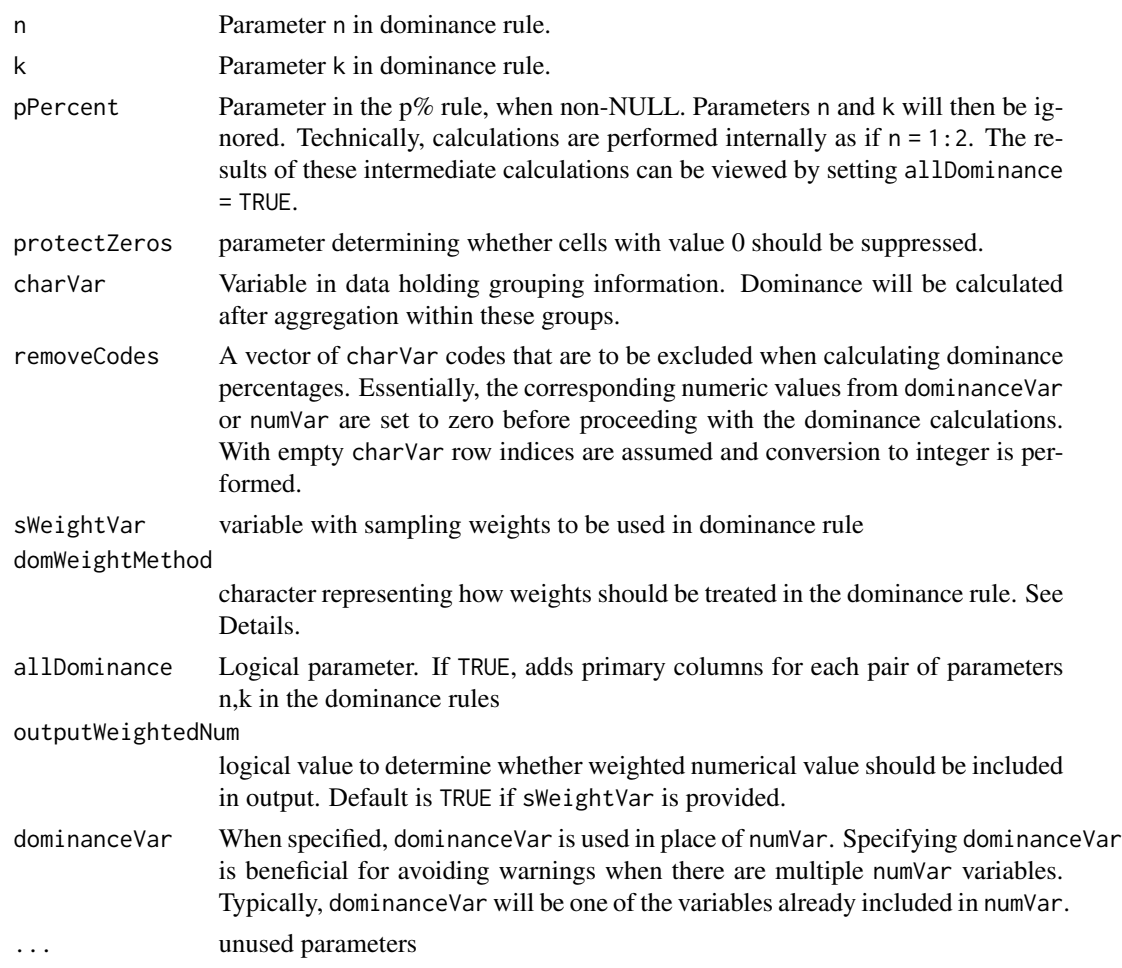

# Details

This method only supports suppressing a single numeric variable. There are multiple ways of handling sampling weights in the dominance rule. the default method implemented here compares unweighted sample values with the corresponding weighted cell totals. if domWeightMethod is set to "tauargus", the method implemented in tauArgus is used. For more information on this method, see "Statistical Disclosure Control" by Hundepool et al (2012, p. 151).

#### Value

logical vector that is TRUE in positions corresponding to cells breaching the dominance rules.

# Note

Explicit protectZeros in wrappers since default needed by [GaussSuppressionFromData](#page-12-1)

# Author(s)

Daniel Lupp and Øyvind Langsrud

#### Examples

```
set.seed(123)
z <- SSBtools::MakeMicro(SSBtoolsData("z2"), "ant")
z$value <- sample(1:1000, nrow(z), replace = TRUE)
GaussSuppressionFromData(z, dimVar = c("region", "fylke", "kostragr", "hovedint"),
numVar = "value", candidates = CandidatesNum, primary = DominanceRule, preAggregate = FALSE,
singletonMethod = "sub2Sum", n = c(1, 2), k = c(65, 85), allDominance = TRUE)
num <-c(100,90, 10,
         80, 20,
         70, 30,
         50, 25, 25,
         40, 20, 20, 20,
         25, 25, 25, 25)
v1 < -c("v1",rep(c("v2", "v3", "v4"), each = 2),rep("v5", 3),
        rep(c("v6", "v7"), each = 4))
sw <- c(1, 2, 1, 2, 1, 2, 1, 2, 1, 1, 2, 1, 1, 1, 2, 1, 1, 1)
d \le - data.frame(v1 = v1, num = num, sw = sw)
# without weights
GaussSuppressionFromData(d, formula = \negv1 - 1,
 numVar = "num", n = c(1,2), k = c(80,70),
 preAggregate = FALSE, allDominance = TRUE, candidates = CandidatesNum,
  primary = DominanceRule)
# with weights, standard method
GaussSuppressionFromData(d, formula = \negv1 - 1,
 numVar = "num", n = c(1,2), k = c(80,70), sWeightVar = "sw",
 preAggregate = FALSE, allDominance = TRUE, candidates = CandidatesNum,
 primary = DominanceRule)
# with weights, tauargus method
GaussSuppressionFromData(d, formula = \negv1 - 1,
 numVar = "num", n = c(1,2), k = c(80,70), sWeightVar = "sw",
 preAggregate = FALSE, allDominance = TRUE, candidates = CandidatesNum,
 primary = DominanceRule, domWeightMethod = "tauargus")
```
MaxContribution *Find major contributions to aggregates*

#### **Description**

Assuming aggregates are calculated via a dummy matrix by  $z = t(x)$  %\*% y, the n largest contributions are found (value or index) for each aggregate.

<span id="page-25-0"></span>

# <span id="page-26-0"></span>MaxContribution 27

# Usage

```
MaxContribution(
  x,
 y,
 n = 1,
  decreasing = TRUE,
  index = FALSE,
  groups = NULL,
  return2 = FALSE
)
```
# Arguments

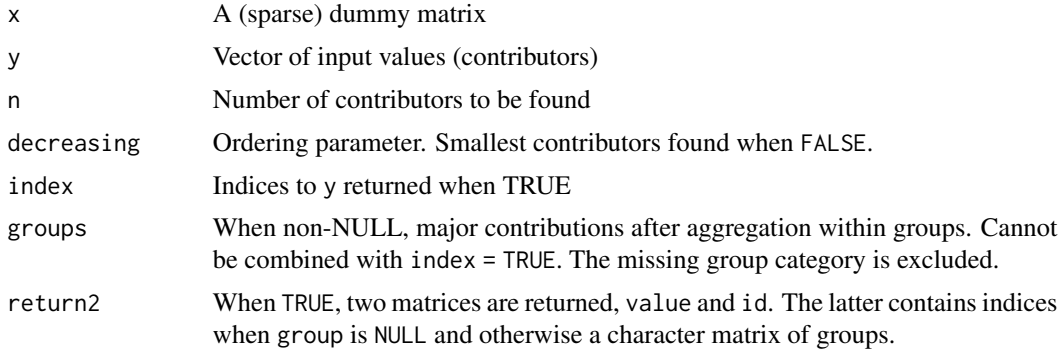

#### Value

Matrix with lagest contributions in first column, second largest in second column and so on. Alternative output when using parameters index or return2.

#### Author(s)

Øyvind Langsrud

#### See Also

[ModelMatrix](#page-0-0)

```
library(SSBtools)
```

```
z <- SSBtoolsData("sprt_emp_withEU")
z$age[z$age == "Y15-29"] <- "young"
z$age[z$age == "Y30-64"] <- "old"
a \leq ModeIMatrix(z, formula = \text{age} + geo, crossTable = TRUE)cbind(as.data.frame(a$crossTable), MaxContribution(a$modelMatrix, z$ths_per, 1))
cbind(a$crossTable, MaxContribution(a$modelMatrix, z$ths_per, 10))
```

```
cbind(a$crossTable, MaxContribution(a$modelMatrix, z$ths_per, 10, index = TRUE))
# Both types of output can be achieved with return2 = TRUE)
identical(MaxContribution(a$modelMatrix, z$ths_per, 10, return2 = TRUE),
         list(value = MaxContribution(a$modelMatrix, z$ths_per, 10),
               id = MaxContribution(a$modelMatrix, z$ths_per, 10, index = TRUE)))
b <- ModelMatrix(z[, -4], crossTable = TRUE, inputInOutput = c(TRUE, FALSE, TRUE))
k <- cbind(b$crossTable, MaxContribution(b$modelMatrix, z$ths_per, 10))
gr18 <- past0("g", 1:18) # Each row is a group
k18 <- cbind(b$crossTable, MaxContribution(b$modelMatrix, z$ths_per, 10, groups = gr18))
identical(k, k18) # TRUE
gr9 <- paste0("g", as.integer(10 * z$ths_per)%%10) # 9 groups from decimal
k9 <- cbind(b$crossTable, MaxContribution(b$modelMatrix, z$ths_per, 10, groups = gr9))
k18[c(4, 13, 17, 33), ]
k9[c(4, 13, 17, 33), ]
# Group info obtained with return2 = TRUE
k9_id <- cbind(b$crossTable, MaxContribution(b$modelMatrix, z$ths_per, 10, groups = gr9,
                                            return2 = TRUE)$id)
k9_id[c(4, 13, 17, 33), ]
# Verify similarity
z$y <- z$ths_per + (1: nrow(z))/100 # to avoid equal values
id1 <- MaxContribution(b$modelMatrix, z$y, 10, index = TRUE)
id1[!is.na(id1)] <- paste0("g", id1[!is.na(id1)])
mc2 <- MaxContribution(b$modelMatrix, z$y, 10, groups = gr18, return2 = TRUE)
id2 < -mc2$ididentical(id1, id2)
```
Ncontributors *Find the number of unique groups contributing to aggregates*

#### Description

Assuming aggregates are calculated via a dummy matrix by  $z = t(x)$  %\*% y, the the number of unique contributing groups, according to a grouping variable, are found for each aggregate. The missing group category is not counted.

#### Usage

```
Ncontributors(x, groups)
```
# <span id="page-28-0"></span>Arguments

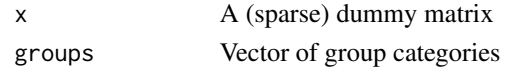

# Value

Vector of numbers of unique groups

# Author(s)

Øyvind Langsrud

# See Also

[ModelMatrix](#page-0-0)

#### Examples

library(SSBtools)

```
z <- SSBtoolsData("sprt_emp_withEU")
z$age[z$age == "Y15-29"] <- "young"
z$age[z$age == "Y30-64"] <- "old"
z$groups <- c("A", "A", "B", "A", "B", "C")
a \leq Mode1Matrix(z, formula = \alphage*eu + geo + year, crossTable = TRUE)
cbind(as.data.frame(a$crossTable), nGroups = Ncontributors(a$modelMatrix, z$groups))
cbind(as.data.frame(a$crossTable), nYears = Ncontributors(a$modelMatrix, z$year))
cbind(as.data.frame(a$crossTable), nUnique_ths_per = Ncontributors(a$modelMatrix, z$ths_per))
```
NcontributorsHolding [Ncontributors](#page-27-1) *with holding-indicator*

### Description

The aggregates (columns of  $x$ ) are grouped by a holding indicator. Within each holding group, the number of unique groups (output) is set to be equal.

#### Usage

NcontributorsHolding(x, groups, holdingInd = NULL)

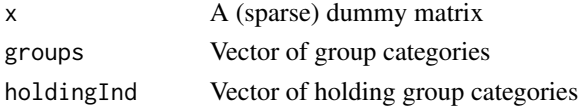

# Details

A representative within the holding group is used to calculate output by [Ncontributors](#page-27-1). The one with maximal column sum of  $x$  is chosen as the representative. Normally this will be an aggregate representing the holding group total. When holdingInd is NULL (default), the function is equivalent to [Ncontributors](#page-27-1).

# Value

Vector of numbers of unique groups

#### Author(s)

Øyvind Langsrud

<span id="page-29-1"></span>NContributorsRule *Number of contributors suppression rule*

# Description

The number of contributors is the number unique contributing 'charVar' codes.

# Usage

```
NContributorsRule(
  data,
  freq,
  numVar,
  x,
 maxN = 3,
 protectZeros = FALSE,
  charVar = NULL,
  removeCodes = character(0),
  remove0 = TRUE,...
)
```
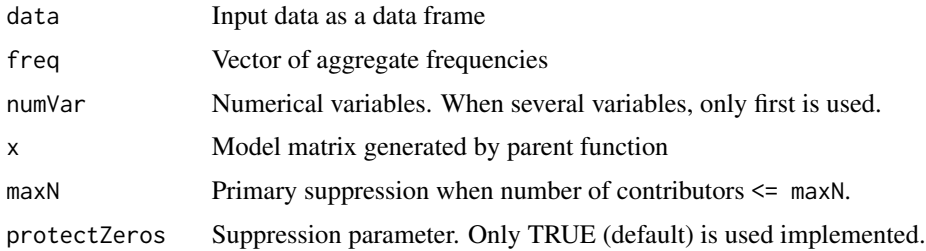

<span id="page-29-0"></span>

# <span id="page-30-0"></span>PackageSpecs 31

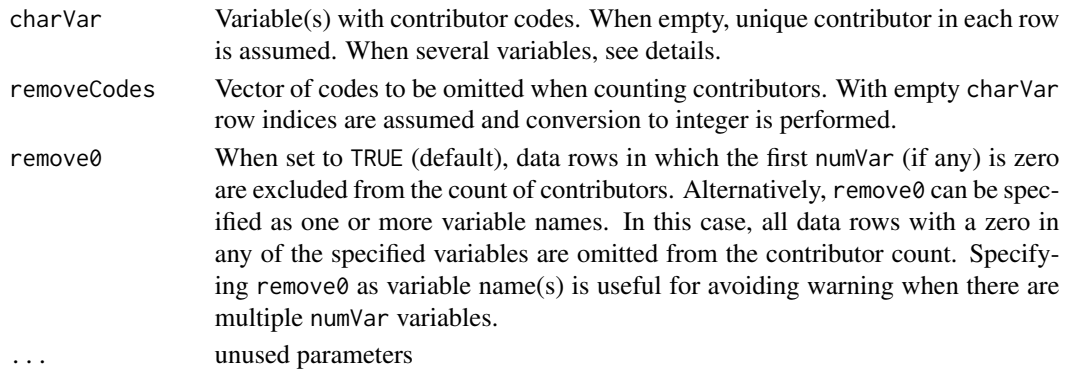

#### Details

When several charVar variables, the rule is applied independently to each variable. Primary suppression in at least one case results in primary suppression in the output. It is possible to specify maxN and removeCodes independently for each charVar by using a named list as input with charVar as names. E.g. maxN = list(char1 = 3, char2 = 2).

#### Value

List where first element is logical vector defining primary suppressions. The second element is data frame where nRule is number contributors used in rule and where nAll is similar, but without omitting codes in removeCodes.

<span id="page-30-1"></span>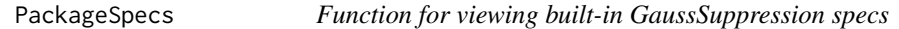

# Description

Functions to retrieve the built-in specs. These can be retrieved using either numerical indices or by specifying the spec name, see Details.

#### Usage

```
Packsgespecs(x = NULL, printTable = FALSE)
```
# Arguments

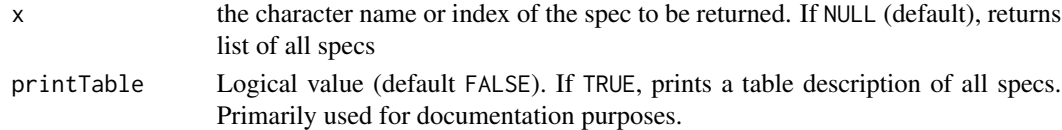

#### Details

The following table summarizes the built-in specs. Columns represent different specs, and rows represent the parameter settings.

<span id="page-31-0"></span>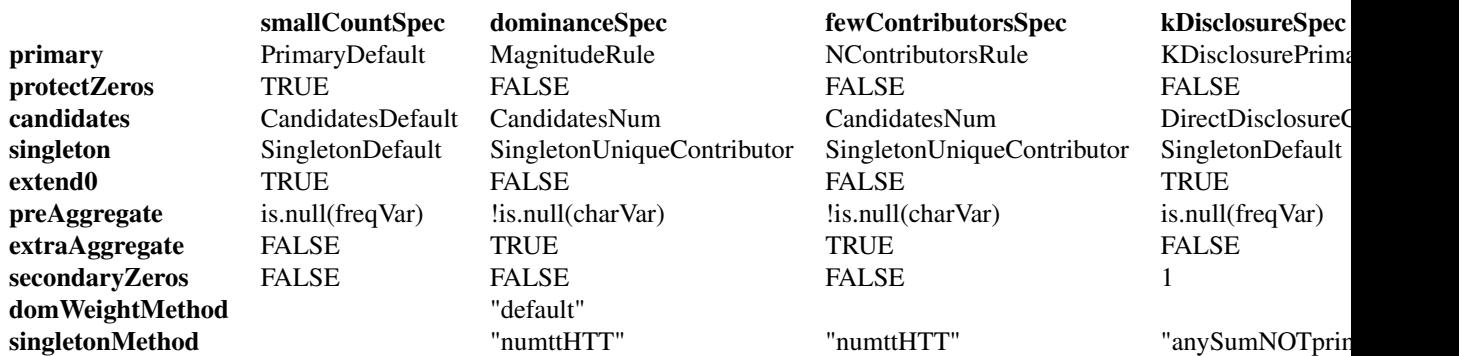

# Value

returns a spec (if !is.null(x)), list of all specs (if is.null(x) and printTable = FALSE), or markdown table describing all specs (if printTable = TRUE).

# Examples

```
PackageSpecs()
PackageSpecs(1)
PackageSpecs("smallCountSpec")
PackageSpecs(printTable = TRUE)
```
<span id="page-31-1"></span>PrimaryDefault *Default primary function*

# Description

Function for [GaussSuppressionFromData](#page-12-1)

# Usage

```
PrimaryDefault(freq, maxN = 3, protectZeros = TRUE, ...)
```
# Arguments

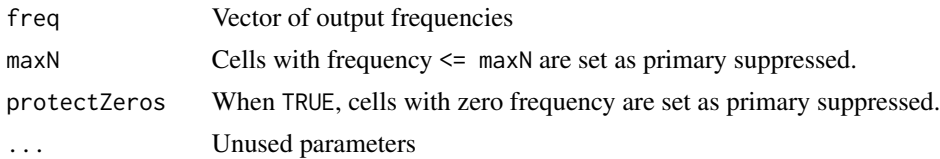

# Value

primary, [GaussSuppression](#page-0-0) input

<span id="page-32-1"></span><span id="page-32-0"></span>PrimaryFromSuppressedData

primary *and* forced *from suppressed data*

#### Description

Function for [GaussSuppressionFromData](#page-12-1)

#### Usage

```
PrimaryFromSuppressedData(
  x,
  crossTable,
  suppressedData,
  forcedData = FALSE,
  totCode = FindTotCode2(x, crossTable),
  ...
\mathcal{L}ForcedFromSuppressedData(..., forcedData = TRUE)
```

```
NotPrimaryFromSuppressedData(..., forcedData = TRUE)
```
#### Arguments

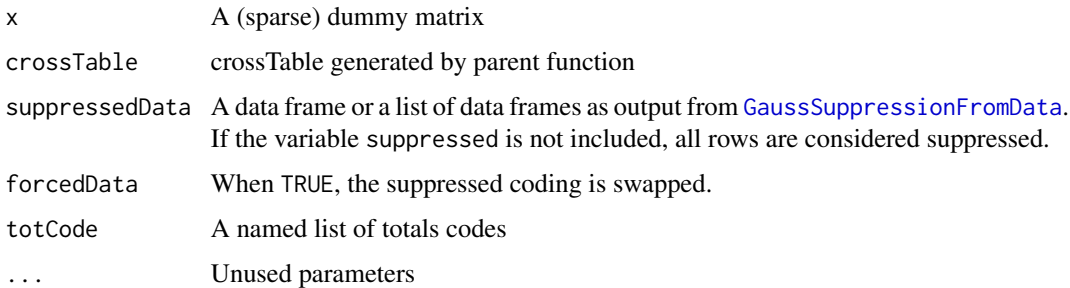

#### Details

ForcedFromSuppressedData uses forcedData = TRUE and hence a vector to be use as forced is generated. NotPrimaryFromSuppressedData is similar, but TRUE elements are replaced by NA's. Hence the result can be used as an extra primary vector to ensure that code combinations not suppressed according to suppressedData are forced not to be primary suppressed.

The variables used in suppressedData in addition to "suppressed" are those with matching names in crossTable. Others are ignored. For variables in crossTable not in suppressedData, only totals are considered. Others rows are ignored when mathing with suppressedData.

When suppressedData is a list, the final result is the union of individual results of each data frame.

#### <span id="page-33-0"></span>Value

Logical vector to be used as [GaussSuppression](#page-0-0) input

#### Examples

```
z2 <- SSBtoolsData("z2")
# Data to be used as suppressedData
a \leftarrow GaussSuppressionFromData(z2, c(1, 3, 4), 5, protectZeros = FALSE)
# For alternative ways to suppress the same table
b1 <- GaussSuppressionFromData(z2, 1:4, 5)
b2 <- GaussSuppressionFromData(z2, 1:4, 5, primary = c(PrimaryDefault, PrimaryFromSuppressedData),
                               suppressedData = a)
b3 <- GaussSuppressionFromData(z2, 1:4, 5, primary = c(PrimaryDefault, PrimaryFromSuppressedData),
                               suppressedData = a, forced = ForcedFromSuppressedData)
b4 <- GaussSuppressionFromData(z2, 1:4, 5,
         primary = c(PrimaryDefault, PrimaryFromSuppressedData, NotPrimaryFromSuppressedData),
                               suppressedData = a, forced = ForcedFromSuppressedData)
# Reducing data to rows mathing a
b1r <- b1[SSBtools::Match(a[1:2], b1[1:2]), ]
b2r <- b2[SSBtools::Match(a[1:2], b2[1:2]), ]
b3r <- b3[SSBtools::Match(a[1:2], b3[1:2]), ]
b4r <- b4[SSBtools::Match(a[1:2], b4[1:2]), ]
# Look at rows where new suppression is different from that in a
# Both TRUE and FALSE changed
cbind(a, b1r)[b1r$suppressed != a$suppressed, c(1:5, 9:10)]
# Only FALSE changed to TRUE (suppression is preserved)
cbind(a, b2r)[b2r$suppressed != a$suppressed, c(1:5, 9:10)]
# Only change is due to new primary suppression rule (protectZeros = TRUE)
cbind(a, b3r)[b3r$suppressed != a$suppressed, c(1:5, 9:10)]
# No changes
cbind(a, b4r)[b4r$suppressed != a$suppressed, c(1:5, 9:10)]
```
PrimaryRemoveWg *Special functions for the avoidance of suppression*

#### <span id="page-33-1"></span>**Description**

The SSBtools function [WildcardGlobbing](#page-0-0) is utilized

# <span id="page-34-0"></span>PrimaryRemoveWg 35

#### Usage

```
PrimaryRemoveWg(wg = NULL, ..., crossTable)
CandidatesNumWg(wg = NULL, ..., crossTable)
ForcedWg(crossTable, wg = NULL, ...)
```
#### Arguments

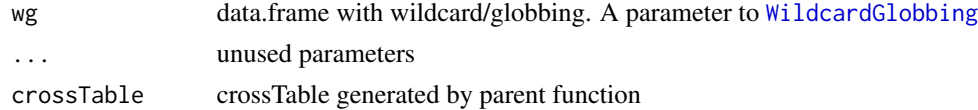

#### Details

CandidatesNumWg is a generalization of [CandidatesNumWg](#page-33-1)

#### Value

logical vector or row indices

```
dataset <- SSBtoolsData("magnitude1")
```

```
a1 <- SuppressDominantCells(data = dataset, numVar = "value",
      dimVar = c("sector4", "geo"), n = 1:2, k = c(77, 99))a1
wg <- data.frame(sector4 = "Ind*", geo = c("Ice????", "Portugal"))
wg
# Industry:Portugal not primary, but suppressed
a2 <- SuppressDominantCells(data = dataset, numVar = "value",
      dimVar = c("sector 4", "geo"), n = 1:2, k = c(77, 99),wg = wg, primary = c(DominanceRule, PrimaryRemoveWg))
a2
# Industry:Portugal not primary and not suppressed
a3 <- SuppressDominantCells(data = dataset, numVar = "value",
```

```
dimVar = c("sector 4", "geo"), n = 1:2, k = c(77, 99),wg = wg, primary = c(DominanceRule, PrimaryRemoveWg),
      candidates = CandidatesNumWg)
a3
```

```
# Industry:Portugal primary, but not suppressed
a4 <- SuppressDominantCells(data = dataset, numVar = "value",
      dimVar = c("sector4", "geo"), n = 1:2, k = c(77, 99),wg = wg, forced = ForcedWg, whenPrimaryForced = message)
```
<span id="page-35-0"></span>a4

<span id="page-35-1"></span>RangeLimitsDefault *Default range limit function*

# Description

Preliminary function

# Usage

```
RangeLimitsDefault(
  ...,
  rangePercent = 0,
 rangeMin = 0,
 primary,
 num,
  freq,
  freqVar,
  dominanceVar = NULL,
  intervalVar = NULL
)
```
# Arguments

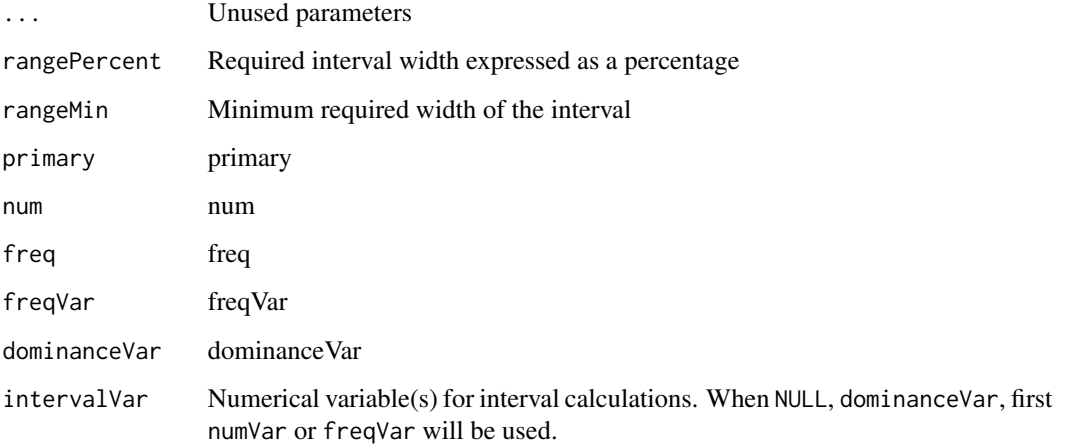

# Value

matrix with named columns

# <span id="page-36-0"></span>SingletonDefault 37

#### Examples

```
dat <- SSBtoolsData("magnitude1")
dat["num2"] \leftarrow 1:nrow(data)SuppressDominantCells(data = dat,
    numVar = "value",
    formula = \simsector2 * geo + sector4 * eu,
    contributorVar = "company",
    n = 1:2, k = c(80, 99),
    output = RangeOutputFunction, rangePercent = 10, rangeMin = 1)
SuppressDominantCells(data = dat,
    numVar = c("value", "num2"),
    formula = \simsector2 * geo + sector4 * eu,
    contributorVar = "company",
    n = 1:2, k = c(80, 99),
    output = RangeOutputFunction,
    intervalVar = c("value","freq", "num2"),
    rangePercent = c(10, 10, 30), rangeMin = c(1, 0.2222, 2.222))
```
<span id="page-36-1"></span>SingletonDefault *Default singleton function*

#### Description

Function for [GaussSuppressionFromData](#page-12-1)

#### Usage

```
SingletonDefault(data, freqVar, protectZeros, secondaryZeros, ...)
```
#### Arguments

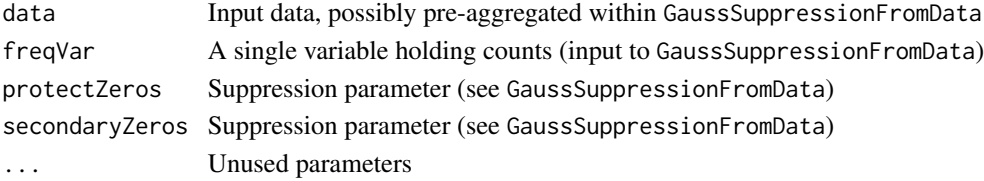

# Details

This function marks input cells as singletons according to the input frequencies (freqVar). Zero frequencies are set to singletons when protectZeros or secondaryZeros is TRUE. Otherwise, ones are set to singletons. Empty freqVar is treated as all frequencies being ones.

#### Value

singleton, [GaussSuppression](#page-0-0) input

<span id="page-37-0"></span>SingletonUniqueContributor

*Unique contributor singleton function*

# <span id="page-37-1"></span>Description

Function for [GaussSuppressionFromData](#page-12-1)

# Usage

```
SingletonUniqueContributor(
  data,
  freqVar = NULL,
 nUniqueVar = NULL,
  charVar = NULL,
  removeCodes = character(0),
  integerSingleton = length(charVar) > 0,
 x,
  primary = integer(0),
 whenPrimaryMatters = warning,
 whenNoVar = TRUE,specialMultiple = TRUE,
  ...
)
```
SingletonUniqueContributor0(data, numVar, dominanceVar = NULL, ...)

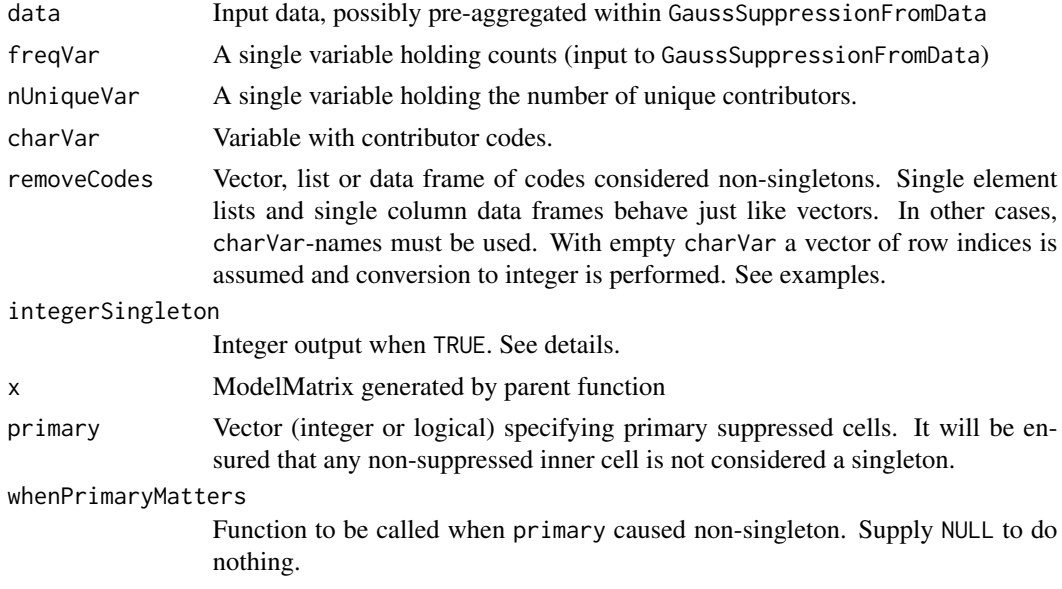

<span id="page-38-0"></span>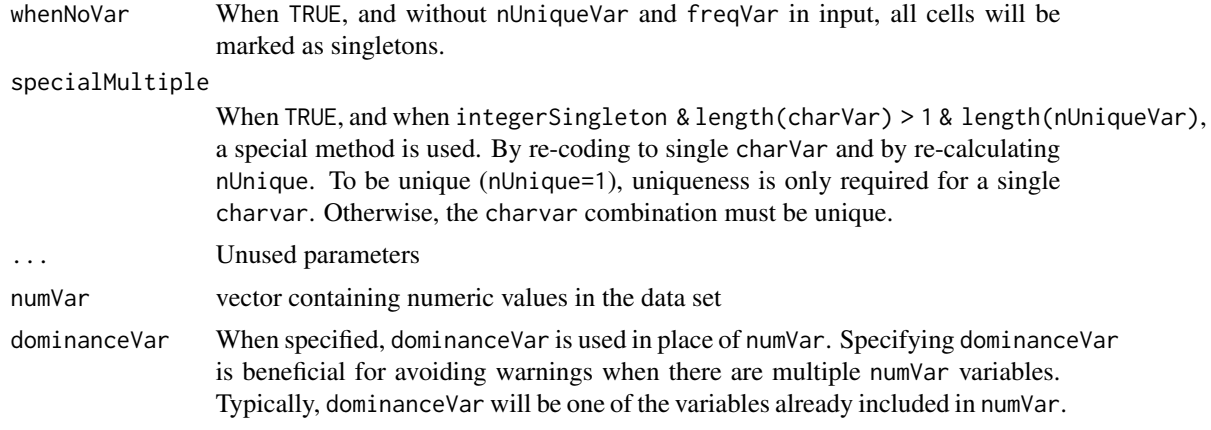

#### Details

This function marks input cells as singletons according to ones in data[[nUniqueVar]], if available, and otherwise according to data[[freqVar]]. The output vector can be logical or integer. When, integer, singletons are given as positive values. Their unique values represent the unique values/combinations of data[[charVar]].

#### Value

logical or integer vector

#### Note

SingletonUniqueContributor0 is a special version that produces singleton as a two-element list. See [GaussSuppression](#page-0-0) and [SuppressDominantCells](#page-40-1).

```
S \le function(data, ...) {
 cbind(data, singleton = SingletonUniqueContributor(data, ...))
}
d2 <- SSBtoolsData("d2")
d <- d2[d2$freq < 5, ]
d$nUnique \le round((5 - d$freq)/3)
d$freq <- round(d$freq/2)
d[7:8, 2:4] < -NArownames(d) <- NULL
S(d, freqVar = "freq", integerSingleton = FALSE)
S(d, freqVar = "freq", nUniqueVar = "nUnique", integerSingleton = TRUE, charVar = "main_income")
S(d, nUniqueVar = "nUnique", integerSingleton = TRUE, charVar = c("main_income", "k_group"))
S(d, freqVar = "freq", nUniqueVar = "nUnique", integerSingleton = FALSE,
 charVar = "main_income", removeCodes = "other")
S(d, nUniqueVar = "nUnique", integerSingleton = FALSE, charVar = c("main_income", "k_group"),
 removeCodes = c("other", "400"))
S(d, nUniqueVar = "nUnique", integerSingleton = FALSE, charVar = c("main_income", "k_group"),
 removeCodes = data.frame(anyname = c("other", "400")))
```

```
S(d, nUniqueVar = "nUnique", integerSingleton = FALSE, charVar = c("main_income", "k_group"),
  removeCodes = list(main_income = c("other", "pensions"), k_group = "300"))
S(d, nUniqueVar = "nUnique", integerSingleton = FALSE, charVar = c("main_income", "k_group"),
  removeCodes = data.frame(main_income = "other", k_group = "400"))
S(d, nUniqueVar = "nUnique", integerSingleton = FALSE, removeCodes = 1:5)
x <- SSBtools::ModelMatrix(d, hierarchies = list(region = "Total"))
which(colSums(x) == 1)
which(rowSums(x[, colSums(x) == 1]) > 0)
# columns 2, 3, 4, 5, 7 correspond to inner cells: rows 3, 4, 5, 6, 8
# with 2:4 not primary rows 3:5 are forced non-singleton
S(d, freqVar = "freq", nUniqueVar = "nUnique", integerSingleton = FALSE, x = x, primary = 5:8)
```
SuppressDirectDisclosure

*Suppression of directly-disclosive cells*

#### Description

Function for suppressing directly-disclosive cells in frequency tables. The method detects and primary suppresses directly-disclosive cells with the [FindDisclosiveCells](#page-0-0) function, and applies a secondary suppression using Gauss suppression (see [GaussSuppressionFromData\)](#page-12-1).

#### Usage

```
SuppressDirectDisclosure(
  data,
  dimVar,
  freqVar,
  coalition = 1,
  secondaryZeros = coalition,
  candidates = DirectDisclosureCandidates,
  ...
\lambda
```
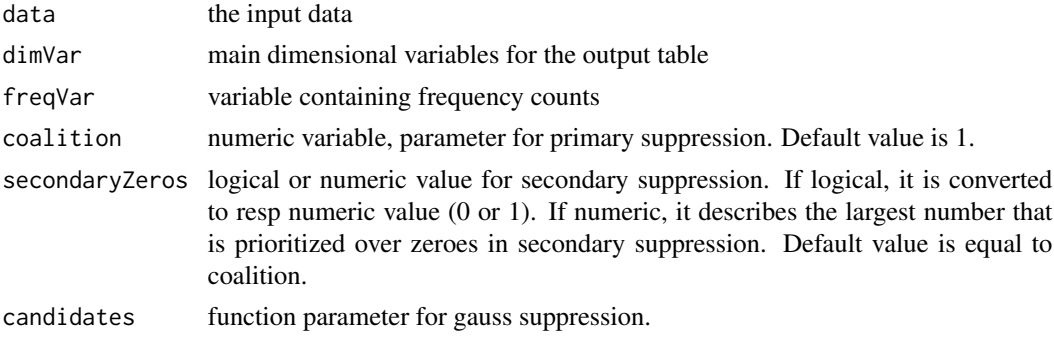

# <span id="page-40-0"></span>SuppressDominantCells 41

... optional parameters that can be passed to the primary suppression method. See [FindDisclosiveCells](#page-0-0) for details. In the case of SuppressDirectDisclosure2, ... are parameters to GaussSuppressionFromData.

# Details

SuppressDirectDisclosure has no support for hierarchical data. SuppressDirectDisclosure2 has, but is less general in other ways.

#### Value

data.frame containing the result of the suppression

#### Author(s)

Daniel Lupp

#### Examples

```
tex \le data.frame(v1 = rep(c('a', 'b', 'c'), times = 4),
                    v2 = c('i', 'i', 'i', 'h', 'h', 'h', 'i', 'i', 'i', 'h', 'h', 'h'),v3 = c('y', 'y', 'y', 'y', 'y', 'y', 'z', 'z', 'z', 'z', 'z', 'z'),freq = c(\emptyset, \emptyset, 5, \emptyset, 2, 3, 1, \emptyset, 3, 1, 1, 2)SuppressDirectDisclosure(tex, c("v1", "v2", "v3"), "freq")
SuppressDirectDisclosure(tex, c("v1", "v2", "v3"), "freq", coalition = 2, unknown.threshold = 10)
z3 <- SSBtools::SSBtoolsData("z3")
a1 <- SuppressDirectDisclosure(z3, c(1, 4, 5), 7)
b1 <- try(SuppressDirectDisclosure(z3, 1:6, 7))
```
<span id="page-40-1"></span>SuppressDominantCells *Suppress magnitude tables using dominance* (n,k) *or p% rule for primary suppression.*

#### Description

Suppress magnitude tables using dominance  $(n, k)$  or  $p\%$  rule for primary suppression.

### Usage

```
SuppressDominantCells(
  data,
 n = 1: length(k),
 k = NULL,pPercent = NULL,
  allDominance = FALSE,
  dominanceVar = NULL,
  numVar = NULL,
```

```
dimVar = NULL,
 hierarchies = NULL,
 formula = NULL,contributorVar = NULL,
  sWeightVar = NULL,
 ...,
 candidatesVar = NULL,
 singletonZeros = FALSE,
 spec = PackageSpecs("dominanceSpec")
\mathcal{L}
```
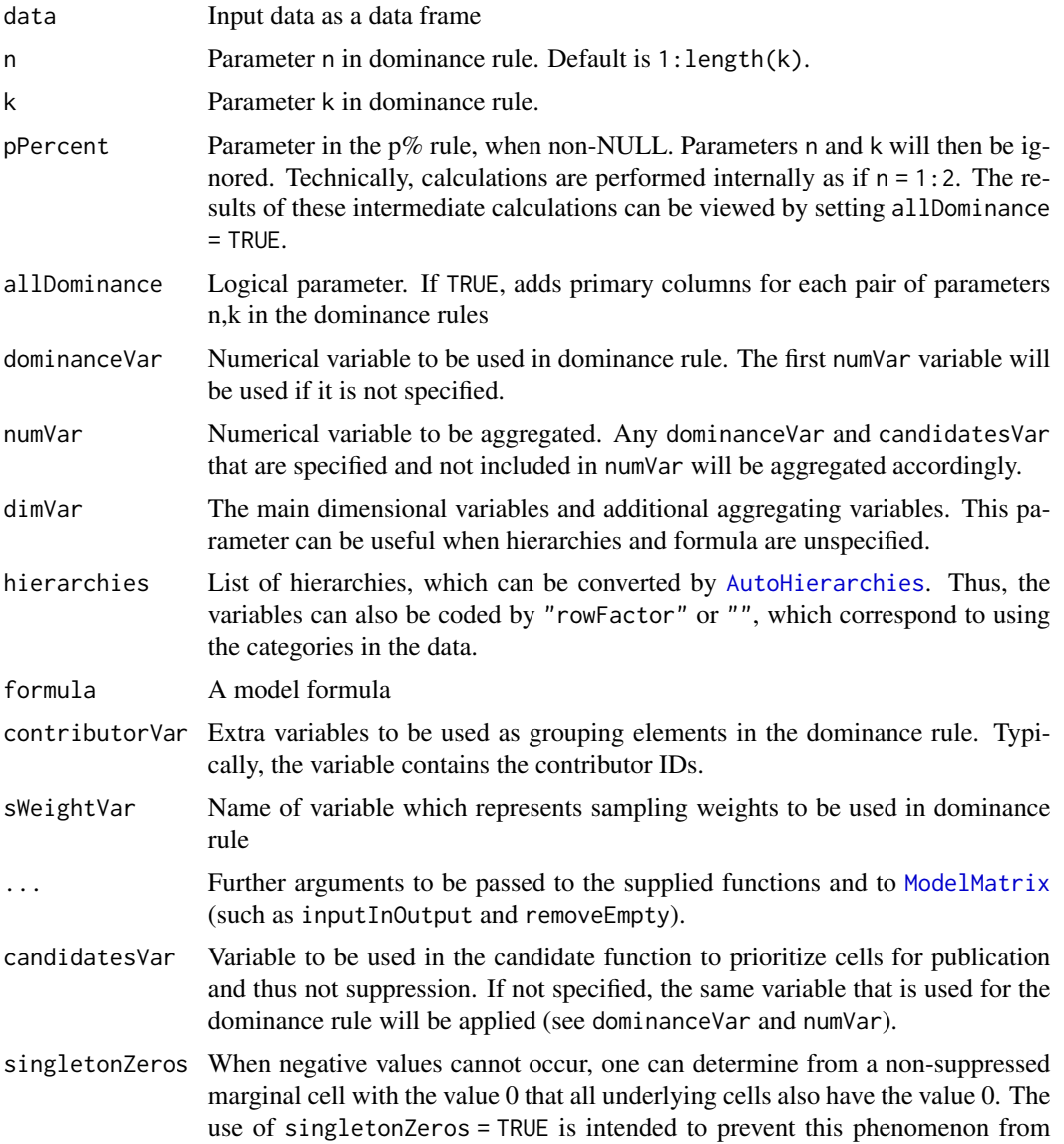

<span id="page-41-0"></span>

causing suppressed cells to be revealable. It is the zeros in the dominanceVar variable that are examined. Specifically, the ordinary singleton method is combined with a method that is actually designed for frequency tables. This ap-proach also works for volume tables when [SingletonUniqueContributor0](#page-37-1) is utilized.

```
spec NULL or a named list of arguments that will act as default values.
```
#### Value

data frame containing aggregated data and suppression information.

```
num <-c(100,90, 10,
        80, 20,
        70, 30,
        50, 25, 25,
         40, 20, 20, 20,
        25, 25, 25, 25)
v1 < -c("v1",rep(c("v2", "v3", "v4"), each = 2),rep("v5", 3),
        rep(c("v6", "v7"), each = 4))sweight <- c(1, 2, 1, 2, 1, 2, 1, 2, 1, 1, 2, 1, 1, 1, 2, 1, 1, 1)
d \le - data.frame(v1 = v1, num = num, sweight = sweight)
# basic use
SuppressDominantCells(d, n = c(1,2), k = c(80,70), numVar = "num", formula = \neg v1 -1)
SuppressDominantCells(d, k = c(80, 70), numVar = "num", formula = \sim v1 -1) # same as above
SuppressDominantCells(d, pPercent = 7, numVar = "num", formula = \negv1 -1)
# with weights
SuppressDominantCells(d, n = c(1,2), k = c(80,70), numVar = "num",
dimVar = "v1", sWeightVar = "sweight")
# overwriting some parameters in default spec
SuppressDominantCells(d, n = c(1,2), k = c(80,70), numVar = "num",
dimVar = "v1", sWeightVar = "sweight", domWeightMethod = "tauargus")
# using dominance and few contributors rule together, see second example compared to first
SuppressDominantCells(d, n = c(1,2), k = c(80,70), numVar = "num", formula = ~v1 -1,
primary = c(DominanceRule, NContributorsRule), maxN = 3, allDominance = TRUE)
SuppressDominantCells(d, n = c(1,2), k = c(80,70), numVar = "num", formula = \nu1 -1,
primary = c(DominanceRule, NContributorsRule), maxN = 4, allDominance = TRUE)
d2 <- SSBtoolsData("d2")
set.seed(123)
d2$v <- rnorm(nrow(d2))^2
```

```
# Hierarchical region variables are detected automatically -> same output column
SuppressDominantCells(data = d2, n = c(1, 2), k = c(70, 95), numVar = "v",
                     dimVar = c("region", "county", "k_group"), allDominance = TRUE)
```

```
# Formula. Hierarchical variables still detected automatically.
SuppressDominantCells(data = d2, n = c(1, 2), k = c(70, 95), numVar = "v",
                       formula = \text{``main\_income * k\_group + region + country - k\_group)}
```

```
# With hierarchies created manually
ml \le - data.frame(levels = c("@", "@@", "@@@", "@@@", "@@"),
       codes = c("Total", "not_assistance", "other", "pensions", "wages", "assistance"))
SuppressDominantCells(data = d2, n = c(1, 2), k = c(70, 95), numVar = "v",
                     hierarchies = list(main_income = ml, k_group = "Total_Norway"))
```
SuppressFewContributors

*Few contributors suppression*

#### Description

This function provides functionality for suppressing volume tables based on the few contributors rule ([NContributorsRule](#page-29-1)).

#### Usage

```
SuppressFewContributors(
  data,
  maxN,
 numVar = NULL,
  dimVar = NULL,
 hierarchies = NULL,
  formula = NULL,contributorVar = NULL,
  removeCodes = character(0),
  remove@ = TRUE,candidatesVar = NULL,
  ...,
  spec = PackageSpecs("fewContributorsSpec")
)
```
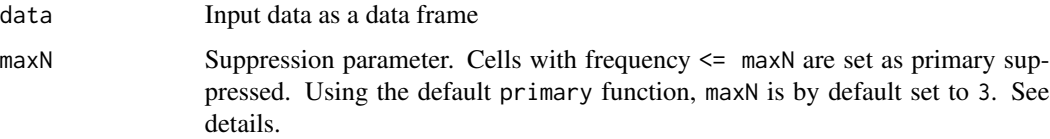

<span id="page-44-0"></span>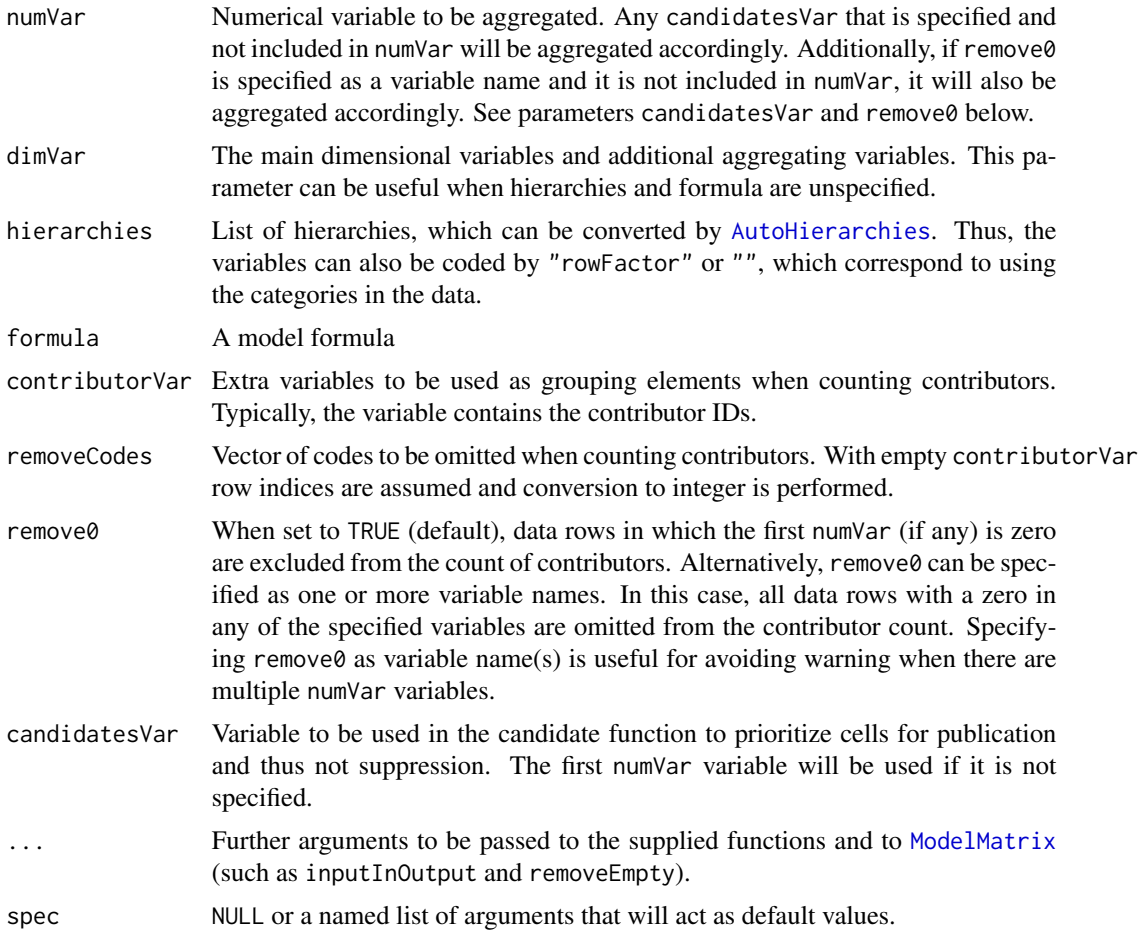

# Value

data.frame containing aggregated data and supppression information. Columns nRule and nAll contain the number of contributors. In the former, removeCodes is taken into account.

```
num <-c(100,90, 10,
         80, 20,
         70, 30,
         50, 25, 25,
         40, 20, 20, 20,
         25, 25, 25, 25)
v1 < -c("v1",rep(c("v2", "v3", "v4"), each = 2),
        rep("v5", 3),
        rep(c("v6", "v7"), each = 4))
sweight <- c(1, 2, 1, 2, 1, 2, 1, 2, 1, 1, 2, 1, 1, 1, 2, 1, 1, 1)
d \le - data.frame(v1 = v1, num = num, sweight = sweight)
```

```
SuppressFewContributors(d, formula = \simv1, maxN = 1, numVar = "num")
SuppressFewContributors(d, formula = \simv1, maxN = 2, numVar = "num")
SuppressFewContributors(d, formula = \simv1, maxN = 3, numVar = "num")
d2 <- SSBtoolsData("d2")[-5]
set.seed(123)
d2$v <- round(rnorm(nrow(d2))^2, 1)
d2$family_id <- round(2*as.integer(factor(d2$region)) + runif(nrow(d2)))
# Hierarchical region variables are detected automatically -> same output column
SuppressFewContributors(data = d2, maxN = 2, numVar = "v", contributorVar = "family_id",
                      dimVar = c("region", "county", "k_group"))
# Formula. Hierarchical variables still detected automatically.
# And codes 1:9 not counted
SuppressFewContributors(data = d2, maxN = 1, numVar = "v", contributorVar = "family_id",
                      formula = \negmain_income * k_group + region + county - k_group,
                      removeCodes = 1:9)
# With hierarchies created manually
ml <- data.frame(levels = c("@", "@@", "@@@", "@@@", "@@@", "@@"),
       codes = c("Total", "not_assistance", "other", "pensions", "wages", "assistance"))
SuppressFewContributors(data = d2, maxN = 2, numVar = "v", contributorVar = "family_id",
                      hierarchies = list(main_income = ml, k_group = "Total_Norway"))
```
SuppressionFromDecimals

*Cell suppression from synthetic decimal numbers*

# **Description**

Decimal numbers, as calculated by [GaussSuppressDec](#page-11-1), are used to decide suppression (whole numbers or not). Technically, the calculations are done via [GaussSuppressionFromData](#page-12-1), but without running [GaussSuppression](#page-0-0). All suppressed cells are primary suppressed.

#### Usage

```
SuppressionFromDecimals(
  data,
  decVar,
  freqVar = NULL,
  numVar = NULL,
 preAggregate = FALSE,
 digits = 9,
  ...
)
```
# <span id="page-46-0"></span>SuppressKDisclosure 47

#### Arguments

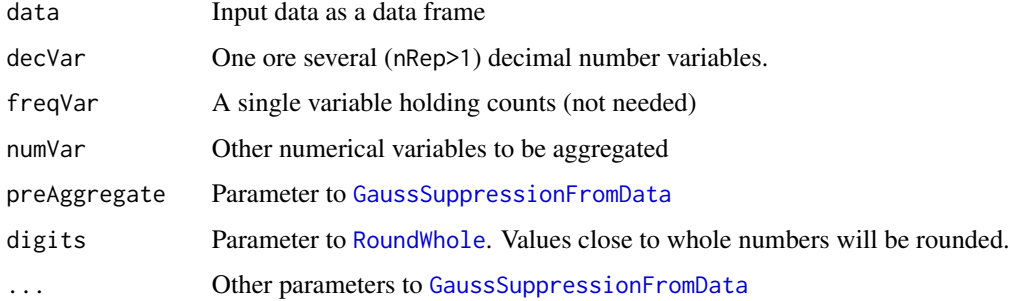

#### Details

Several decimal number variables reduce the probability of obtaining whole numbers by chance.

#### Value

Aggregated data with suppression information

#### Author(s)

Øyvind Langsrud

#### Examples

```
z2 <- SSBtoolsData("z2")
# Find suppression and decimal numbers with "fylke" in model
a <- GaussSuppressDec(z2, dimVar = c("region", "fylke", "hovedint"),
                      freqVar = "ant", protectZeros = FALSE, maxN = 2,output = "inner")# Add decimal numbers to data
z2$freqDec <- a$freqDec
# Find suppression with "kostragr" in model
b <- SuppressionFromDecimals(z2, dimVar = c("region", "kostragr", "hovedint"),
                             freqVar = "ant", decVar = "freqDec")
```
SuppressKDisclosure *K-disclosure suppression*

#### Description

A function for suppressing frequency tables using the k-disclosure method.

# Usage

```
SuppressKDisclosure(
  data,
  coalition = 0,
 mc_hierarchies = NULL,
 upper_bound = Inf,
 dimVar = NULL,
  formula = NULL,
 hierarchies = NULL,
  freqVar = NULL,
  ...,
 spec = PackageSpecs("kDisclosureSpec")
\mathcal{L}
```
# Arguments

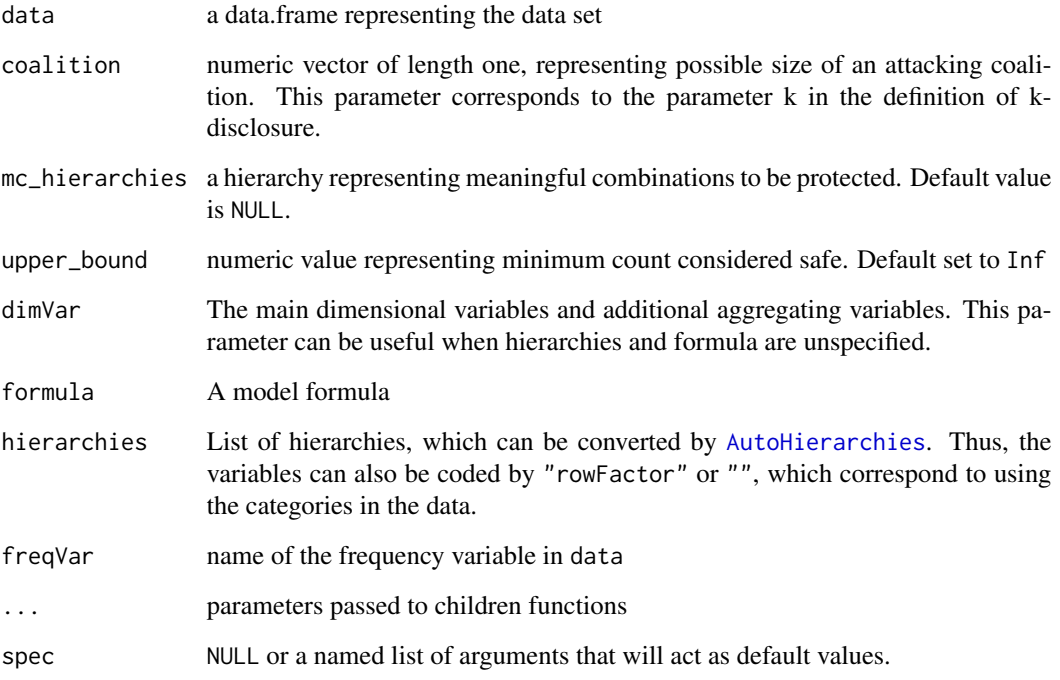

# Value

A data.frame containing the publishable data set, with a boolean variable \$suppressed representing cell suppressions.

# Author(s)

Daniel P. Lupp

<span id="page-47-0"></span>

### <span id="page-48-0"></span>SuppressSmallCounts 49

#### Examples

```
# data
data <- SSBtools::SSBtoolsData("mun_accidents")
# hierarchies as DimLists
mun \leq data.frame(levels = c("@", rep("@@", 6)),codes = c("Total", paste("k", 1:6, sep = ""))inj <- data.frame(levels = c("@", "@@" ,"@@", "@@", "@@"),
codes = c("Total", "serious", "light", "none", "unknown"))
dimlists \le list(mun = mun, inj = inj)
inj2 <- data.frame(levels = c("@", "@@", "@@@" ,"@@@", "@@", "@@"),
codes = c("Total", "injured", "serious", "light", "none", "unknown"))
inj3 <- data.frame(levels = c("@", "@@", "@@" ,"@@", "@@"),
codes = c( "shadowtotal", "serious", "light", "none", "unknown"))
mc_dimlist <- list(inj = inj2)
mc\_nomargs \leq 1ist(inj = inj3)#' # Example with formula, no meaningful combination
out <- SuppressKDisclosure(data, coalition = 1, freqVar = "freq", formula = ~mun*inj)
# Example with hierarchy and meaningful combination
out2 <- SuppressKDisclosure(data, coalition = 1, freqVar = "freq",
hierarchies = dimlists, mc_hierarchies = mc_dimlist)
#' # Example of table without mariginals, and mc_hierarchies to protect
out3 <- SuppressKDisclosure(data, coalition = 1, freqVar = "freq",
formula = \text{-}mun:inj, mc_hierarchies = mc_nomargs )
```
<span id="page-48-1"></span>SuppressSmallCounts *Small count frequency table suppression.*

#### Description

This is a wrapper function of [GaussSuppressionFromData](#page-12-1) for small count frequency suppression. For common applications, the spec parameter can be adjusted, see [PackageSpecs](#page-30-1) for more information. See Details for more information on function call customization.

#### Usage

```
SuppressSmallCounts(
  data,
  maxN,
  freqVar = NULL,
  dimVar = NULL,
 hierarchies = NULL,
  formula = NULL,...,
  spec = PackageSpecs("smallCountSpec")
)
```
#### <span id="page-49-0"></span>Arguments

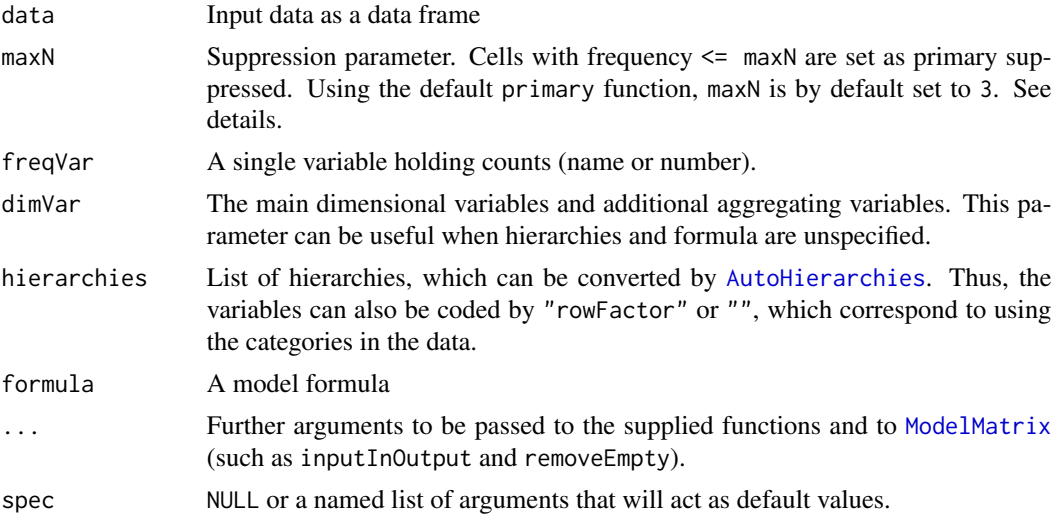

#### Details

The specs provided in the package (see [PackageSpecs](#page-30-1)) provide common parameter setups for small count suppression. However, it might be necessary to customize the parameters further. In this case, certain parameters from [GaussSuppressionFromData](#page-12-1) might need adjusting from the values provided by the package specs. In particular, the parameters protectZeros (should zeros be primary suppressed), extend0 (should empty cells be added before primary suppression), and secondaryZeros (should zero frequency cells be candidates for secondary suppression) might be of interest. The examples below illustrate how to override parameters specified by a spec. Note that this is only possible if specLock = FALSE.

#### Value

data frame containing aggregated data and suppression information.

```
mun_accidents <- SSBtoolsData("mun_accidents")
SuppressSmallCounts(data = mun_accidents, maxN = 3, dimVar = 1:2, freqVar = 3)
# override default spec
SuppressSmallCounts(data = mun_accidents, maxN = 3, dimVar = 1:2, freqVar = 3,
                   protectZeros = FALSE)
```

```
d2 <- SSBtoolsData("d2")
d2$f <- round(d2$freq/10) # tenth as frequency in examples
# Hierarchical region variables are detected automatically -> same output column
SuppressSmallCounts(data = d2, maxN = 2, freqVar = "f",
                   dimVar = c("region", "county", "k_group"))
```

```
# Formula. Hierarchical variables still detected automatically.
SuppressSmallCounts(data = d2, maxN = 3, freqVar = "f",
                    formula = \negmain_income * k_group + region + county - k_group)
# With hierarchies created manually
ml < - data.frame(levels = c("@", "@@", "@@@", "@@@", "@@@", "@@"),
       codes = c("Total", "not_assistance", "other", "pensions", "wages", "assistance"))
SuppressSmallCounts(data = d2, maxN = 2, freqVar = "f",
                    hierarchies = list(main_income = ml, k_group = "Total_Norway"))
# Data without pensions in k_group 400
# And assume these are structural zeros (will not be suppressed)
SuppressSmallCounts(data = d2[1:41, 1, \text{maxN} = 3, \text{freqVar} = "f",hierarchies = list(main_income = ml, k_group = "Total_Norway"),
                    extend0 = FALSE, structuralEmpty = TRUE)
# -- Note for the example above --
# With protectZeros = FALSE
# - No zeros suppressed
# With extend0 = FALSE and structuralEmpty = FALSE
# - Primary suppression without protection (with warning)
# With extend0 = TRUE and structuralEmpty = TRUE
# - As default behavior. Suppression/protection of all zeros (since nothing empty)
# With formula instead of hierarchies: Extra parameter needed when extend0 = FALSE.
# - removeEmpty = FALSE, to include empty zeros in output.
```
# <span id="page-51-0"></span>**Index**

AdditionalSuppression, [2,](#page-1-0) *[6](#page-5-0)*, *[23](#page-22-0)* AutoHierarchies, *[14](#page-13-0)*, *[20](#page-19-0)*, *[42](#page-41-0)*, *[45](#page-44-0)*, *[48](#page-47-0)*, *[50](#page-49-0)*

CandidatesDefault, [5,](#page-4-0) *[15](#page-14-0)*, *[20](#page-19-0)* CandidatesNum *(*CandidatesDefault*)*, [5](#page-4-0) CandidatesNumWg, *[35](#page-34-0)* CandidatesNumWg *(*PrimaryRemoveWg*)*, [34](#page-33-0) ChainedSuppression, [6,](#page-5-0) *[23](#page-22-0)* ChainedSuppressionHi *(*ChainedSuppression*)*, [6](#page-5-0) ChainedSuppressionHi1 *(*ChainedSuppression*)*, [6](#page-5-0) ComputeIntervals, [8,](#page-7-0) *[11](#page-10-0)*, *[16](#page-15-0)*

DominanceRule *(*MagnitudeRule*)*, [24](#page-23-0)

FindDisclosiveCells, *[40,](#page-39-0) [41](#page-40-0)* FindDominantCells, [9](#page-8-0) FixRiskyIntervals, [10](#page-9-0) ForcedFromSuppressedData *(*PrimaryFromSuppressedData*)*, [33](#page-32-0) ForcedWg *(*PrimaryRemoveWg*)*, [34](#page-33-0)

GaussSuppressDec, [12,](#page-11-0) *[17](#page-16-0)*, *[46](#page-45-0)* GaussSuppression, *[6](#page-5-0)*, *[13](#page-12-0)*, *[15–](#page-14-0)[17](#page-16-0)*, *[19–](#page-18-0)[21](#page-20-0)*, *[32](#page-31-0)*, *[34](#page-33-0)*, *[37](#page-36-0)*, *[39](#page-38-0)*, *[46](#page-45-0)* GaussSuppressionFromData, *[2,](#page-1-0) [3](#page-2-0)*, *[5](#page-4-0)*, *[12](#page-11-0)*, [13,](#page-12-0) *[18](#page-17-0)*, *[20](#page-19-0)*, *[23](#page-22-0)*, *[25](#page-24-0)*, *[32,](#page-31-0) [33](#page-32-0)*, *[37,](#page-36-0) [38](#page-37-0)*, *[40](#page-39-0)*, *[46,](#page-45-0) [47](#page-46-0)*, *[49,](#page-48-0) [50](#page-49-0)* GaussSuppressionTwoWay, [18](#page-17-0)

```
HierarchyCompute2, 18
```
KDisclosurePrimary, *[15](#page-14-0)*, [22](#page-21-0)

LazyLinkedTables, [23](#page-22-0)

MagnitudeRule, [24](#page-23-0) MaxContribution, [26](#page-25-0) Mipf, *[12,](#page-11-0) [13](#page-12-0)* ModelMatrix, *[14,](#page-13-0) [15](#page-14-0)*, *[17](#page-16-0)*, *[27](#page-26-0)*, *[29](#page-28-0)*, *[42](#page-41-0)*, *[45](#page-44-0)*, *[50](#page-49-0)* Ncontributors, [28,](#page-27-0) *[29,](#page-28-0) [30](#page-29-0)* NcontributorsHolding, [29](#page-28-0) NContributorsRule, *[6](#page-5-0)*, [30,](#page-29-0) *[44](#page-43-0)* NotPrimaryFromSuppressedData *(*PrimaryFromSuppressedData*)*, [33](#page-32-0)

PackageSpecs, [31,](#page-30-0) *[49,](#page-48-0) [50](#page-49-0)* PPercentRule *(*MagnitudeRule*)*, [24](#page-23-0) PrimaryDefault, *[15](#page-14-0)*, *[20](#page-19-0)*, [32](#page-31-0) PrimaryFromSuppressedData, *[3](#page-2-0)*, [33](#page-32-0) PrimaryRemoveWg, [34](#page-33-0)

RangeLimitsDefault, *[11](#page-10-0)*, *[16](#page-15-0)*, [36](#page-35-0) RoundWhole, *[12,](#page-11-0) [13](#page-12-0)*, *[47](#page-46-0)*

```
SingletonDefault, 15, 20, 37
SingletonUniqueContributor, 38
SingletonUniqueContributor0, 43
SingletonUniqueContributor0
        (SingletonUniqueContributor),
        38
SuppressDec, 12
SuppressDirectDisclosure, 40
SuppressDominantCells, 3, 39, 41
SuppressFewContributors, 44
SuppressionFromDecimals, 46
SuppressKDisclosure, 47
SuppressSmallCounts, 3, 49
```
WildcardGlobbing, *[34,](#page-33-0) [35](#page-34-0)*